## Рабочая программа дисциплины

## **Основы верстки и макетирования**

*Код* 50.03.01

*Направление подготовки* Искусства и гуманитарные науки *Направленность (профиль)* Искусства и гуманитарные науки

*Квалификация выпускника* бакалавр

 ДОКУМЕНТ ПОДПИСАН ЭЛЕКТРОННОЙ ПОДПИСЬЮ

Сертификат: 01EB91710023B0C5B64D74F7781AC11FE2 Владелец: МАНЮШИС АЛЬГИРДАС ЮОЗО Действителен: с 16.06.2023 до 16.09.2024

Москва 2022

## **1. Перечень кодов компетенций, формируемых дисциплиной в процессе освоения образовательной программы**

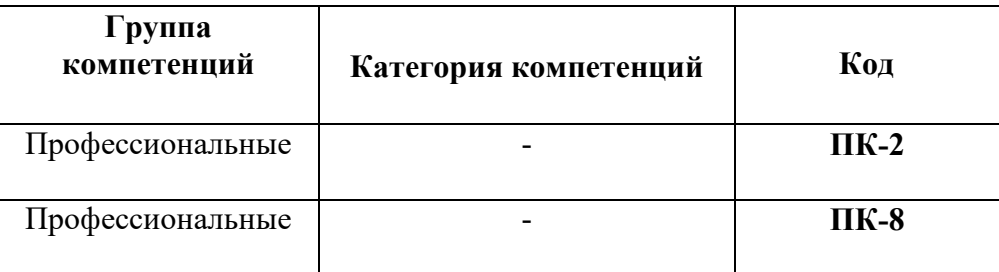

## **2. Компетенции и индикаторы их достижения**

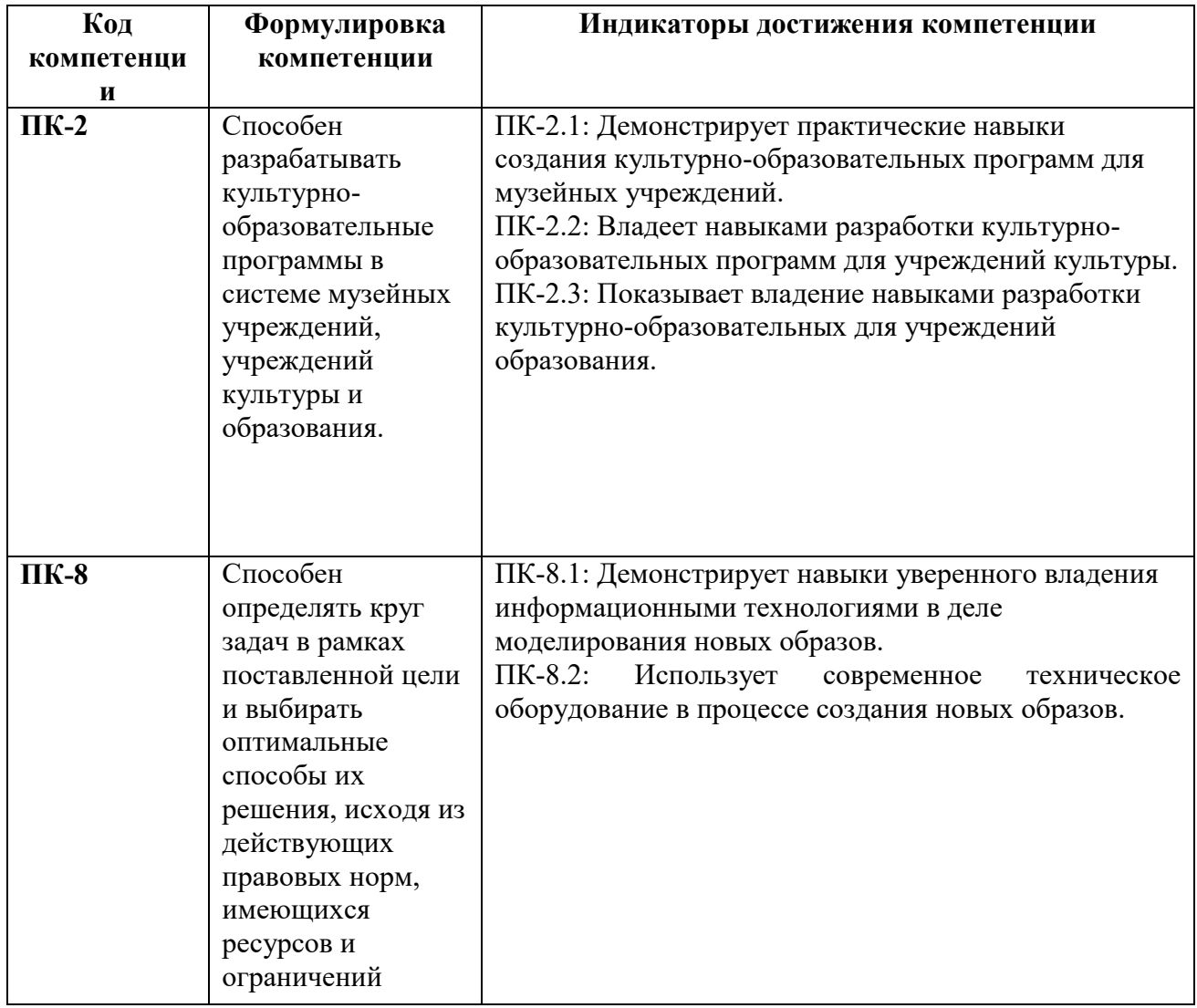

## **3. Описание планируемых результатов обучения по дисциплине**

3.1. Описание планируемых результатов обучения по дисциплине

Планируемые результаты обучения по дисциплине представлены дескрипторами (знания, умения, навыки).

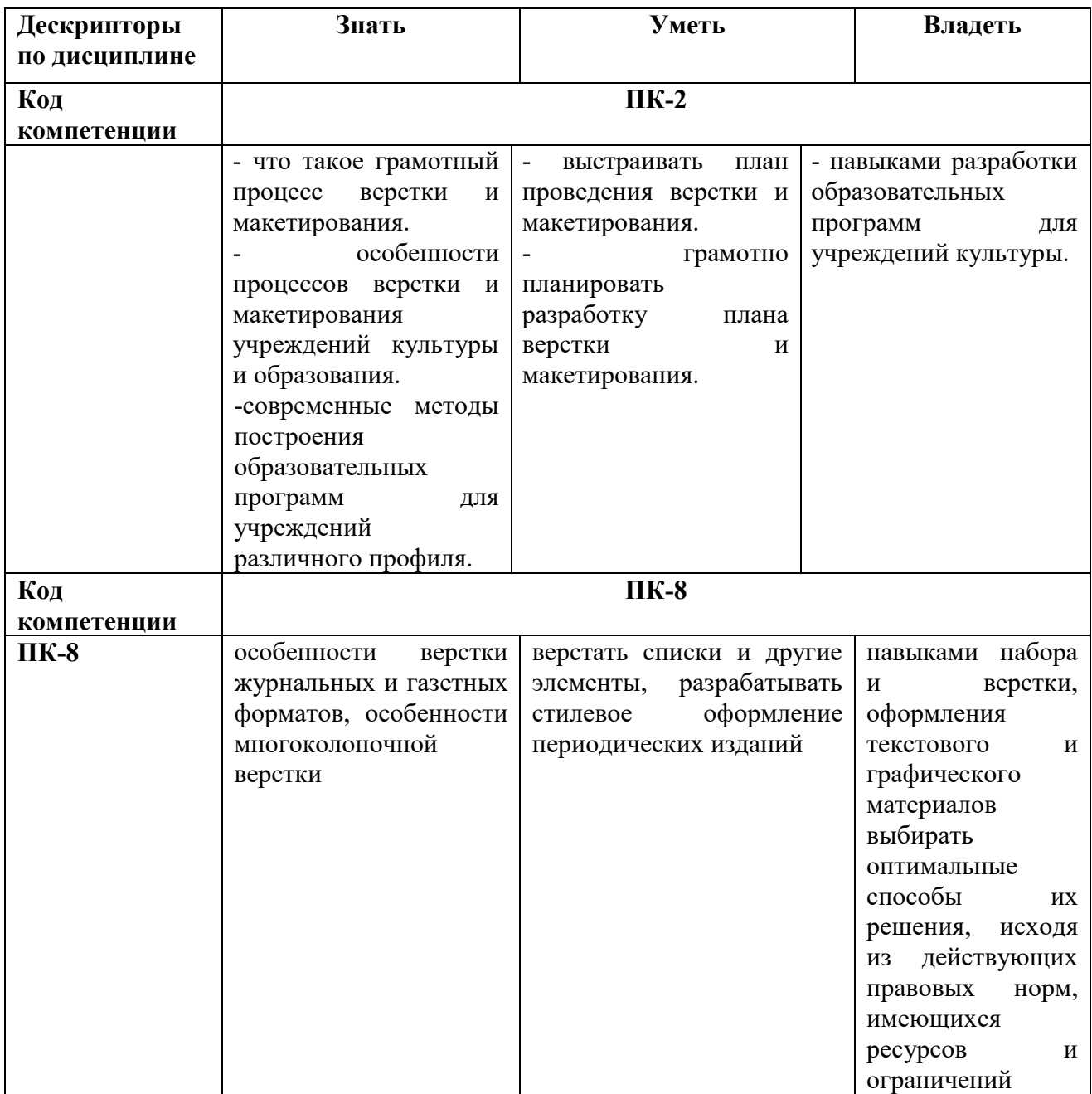

#### 4. Место дисциплины (модуля) в структуре образовательной программы

Дисциплина относится к части, формируемой участниками образовательных отношений учебного плана ОПОП.

Данная дисциплина взаимосвязана с другими дисциплинами, такими как: «Описание и анализ памятников», «Экскурсионное дело», «Основы экономики и финансовой грамотности».

В рамках освоения программы бакалавриата выпускники готовятся к решению задач деятельности следующих типов: профессиональной педагогический, культурнопросветительский.

Профиль (направленность) программы установлена путем ее ориентации на сферу профессиональной деятельности выпускников: Искусства и гуманитарные науки.

## **5**. **Объем дисциплины**

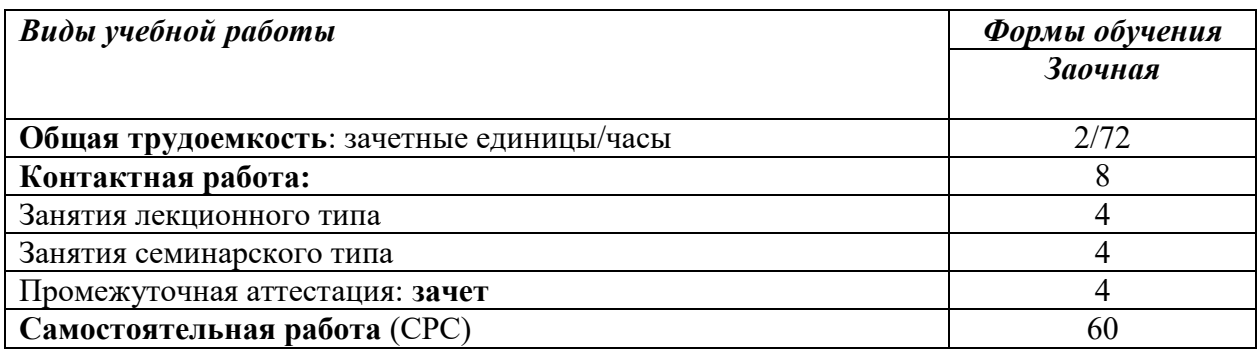

**6. Содержание дисциплины (модуля), структурированное по темам / разделам с указанием отведенного на них количества академических часов и видов учебных занятий**

## **6.1. Распределение часов по разделам/темам и видам работы**

## *6.1.1. Заочная форма обучения*

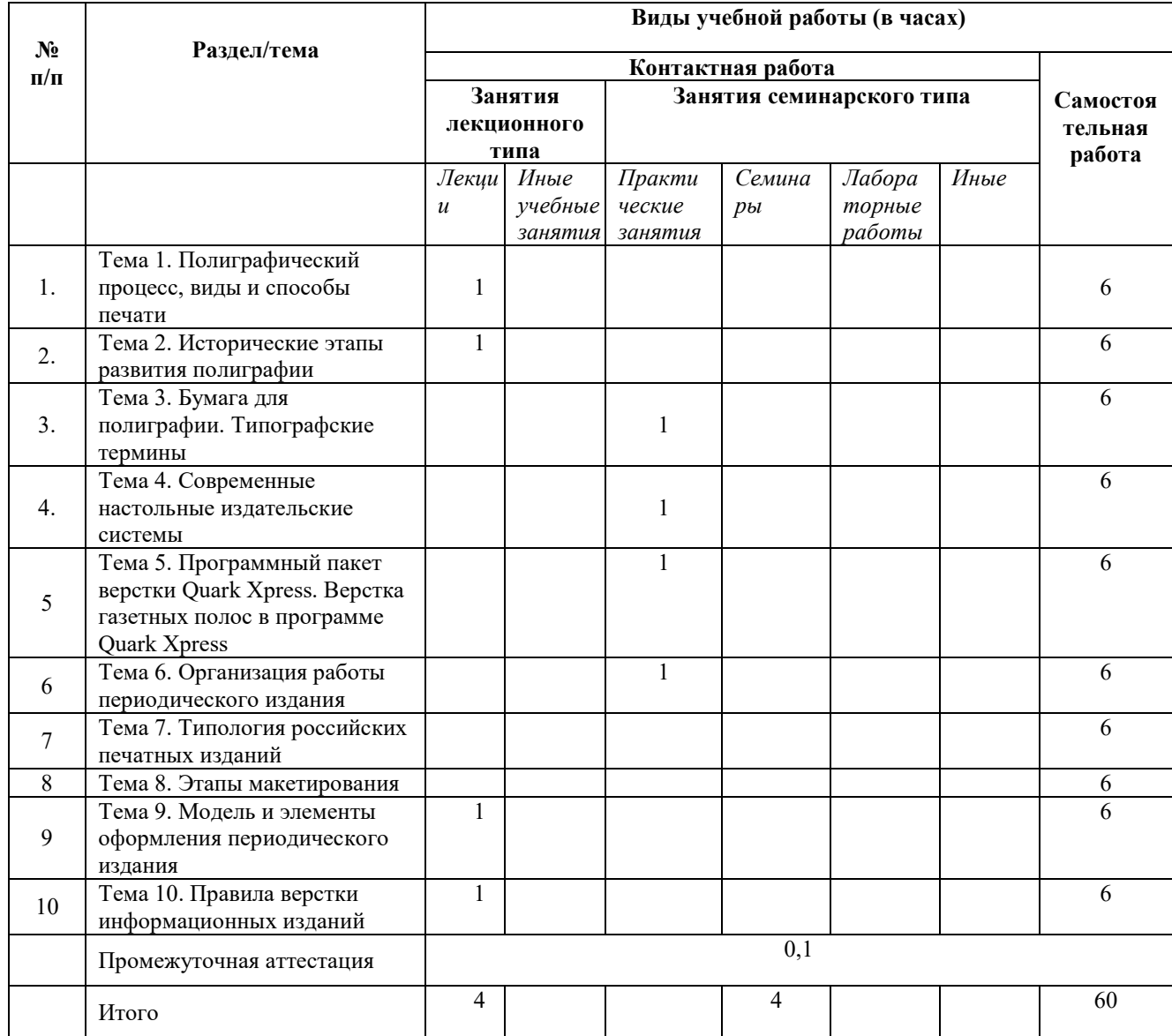

# **6.2 Программа дисциплины, структурированная по темам / разделам**

## 6.2.1 *Содержание лекционного курса*

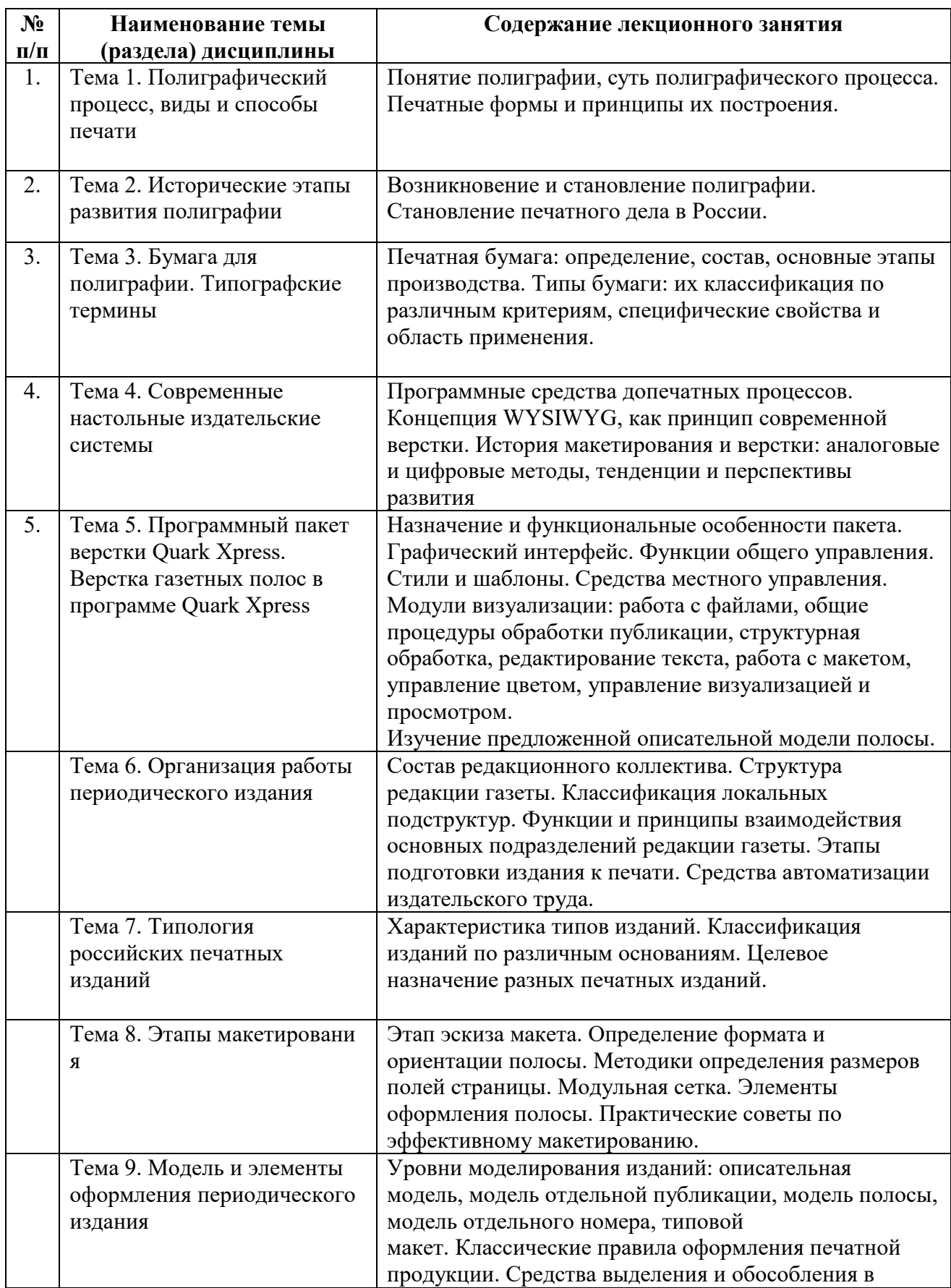

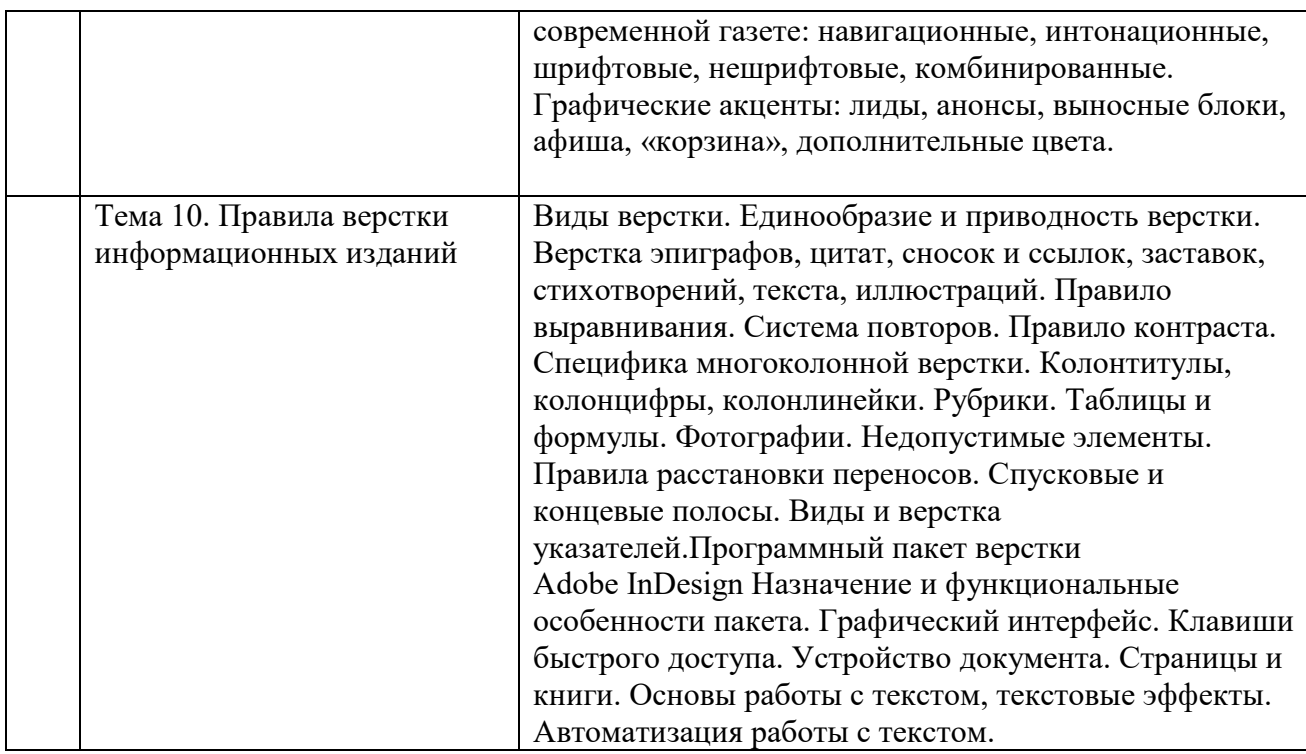

## *6.2.2. Содержание практических занятий*

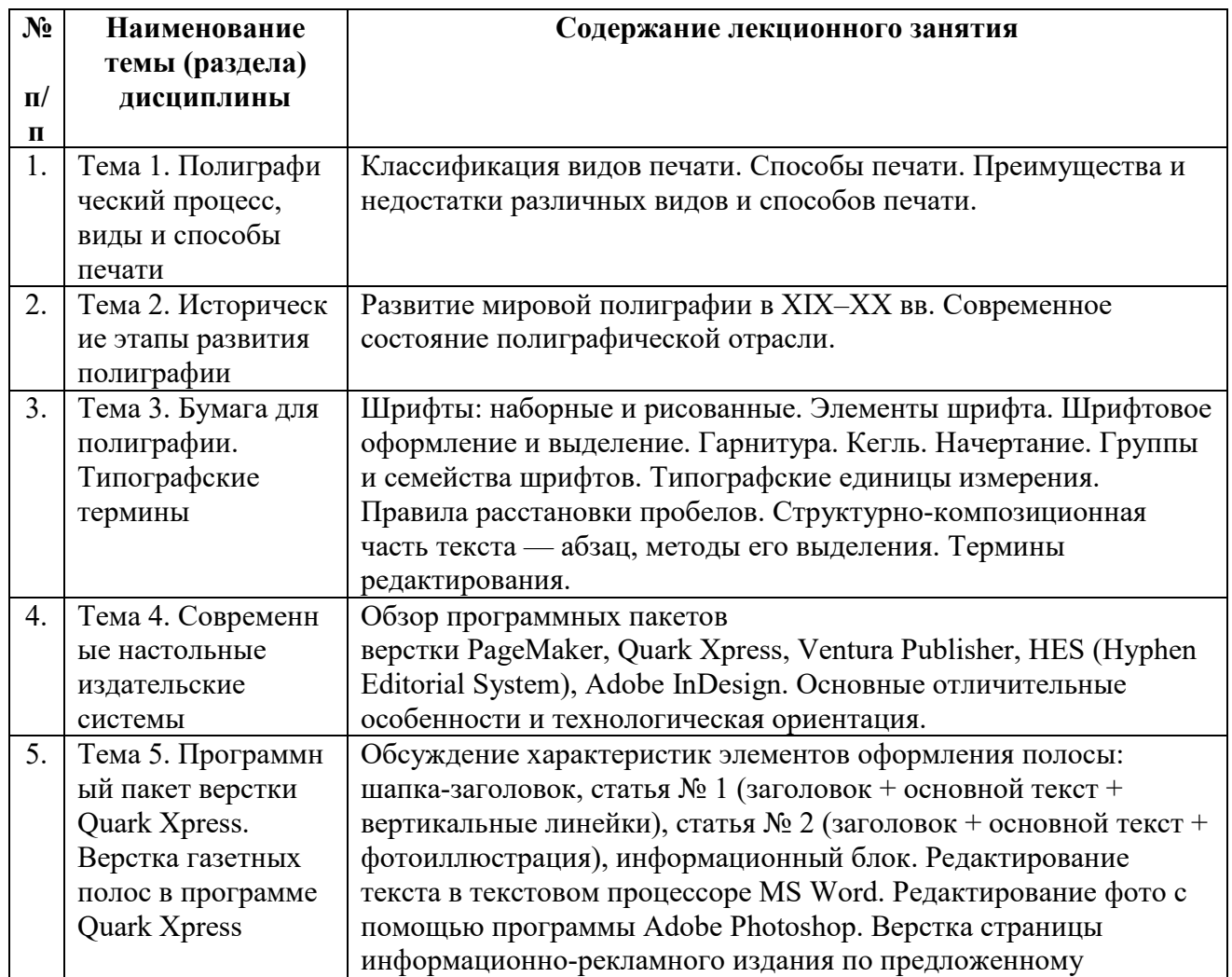

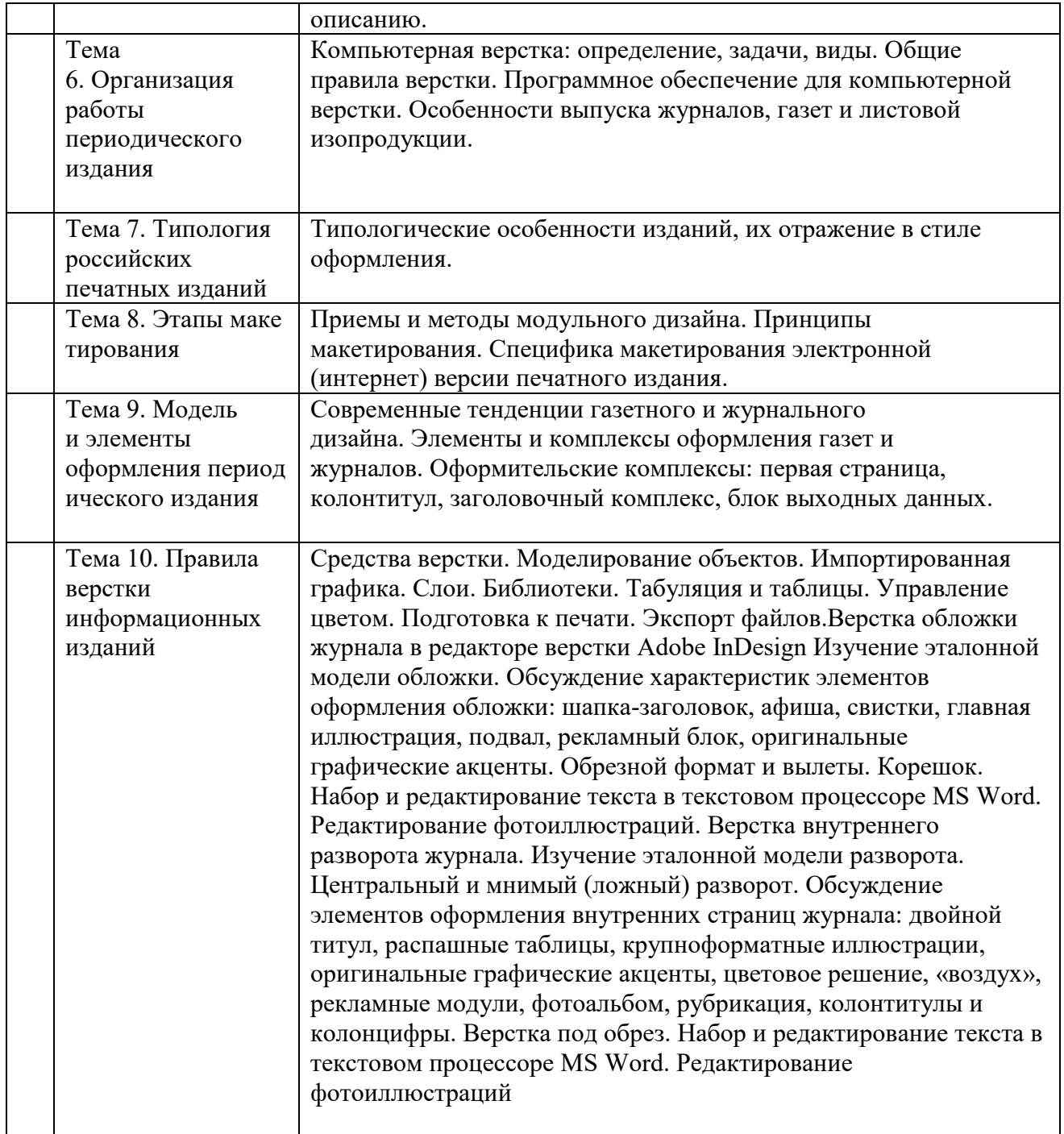

# *6.2.3. Содержание самостоятельной работы*

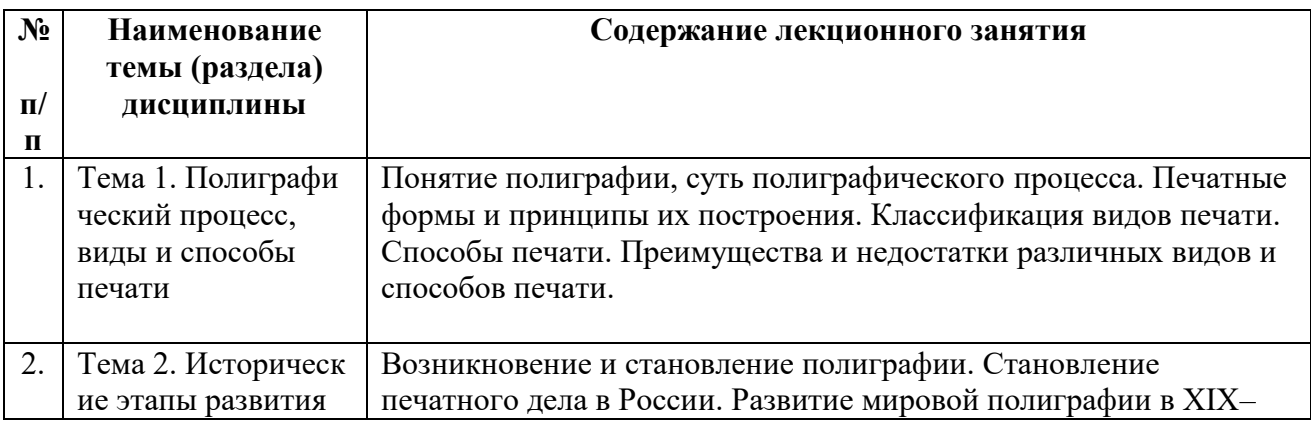

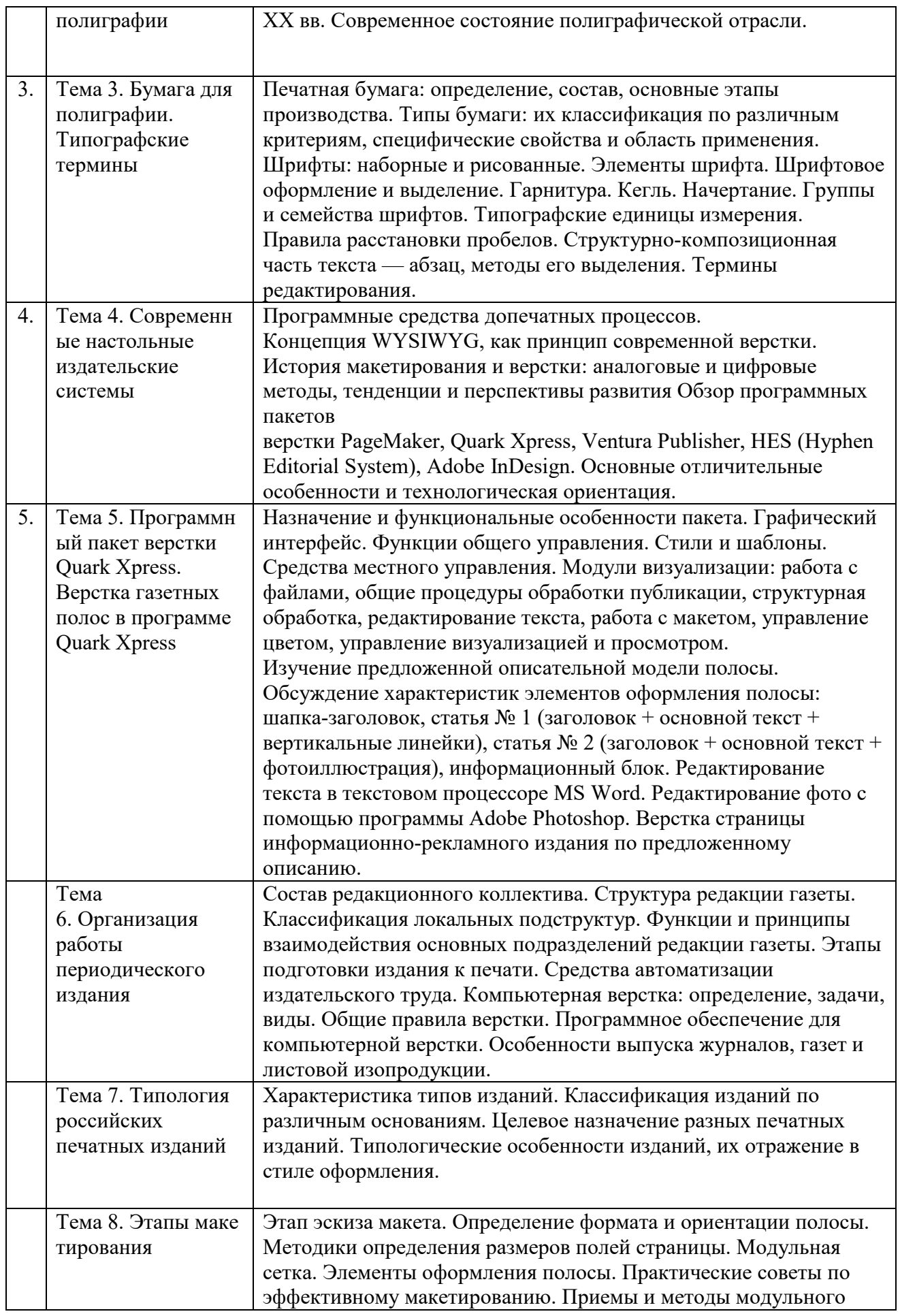

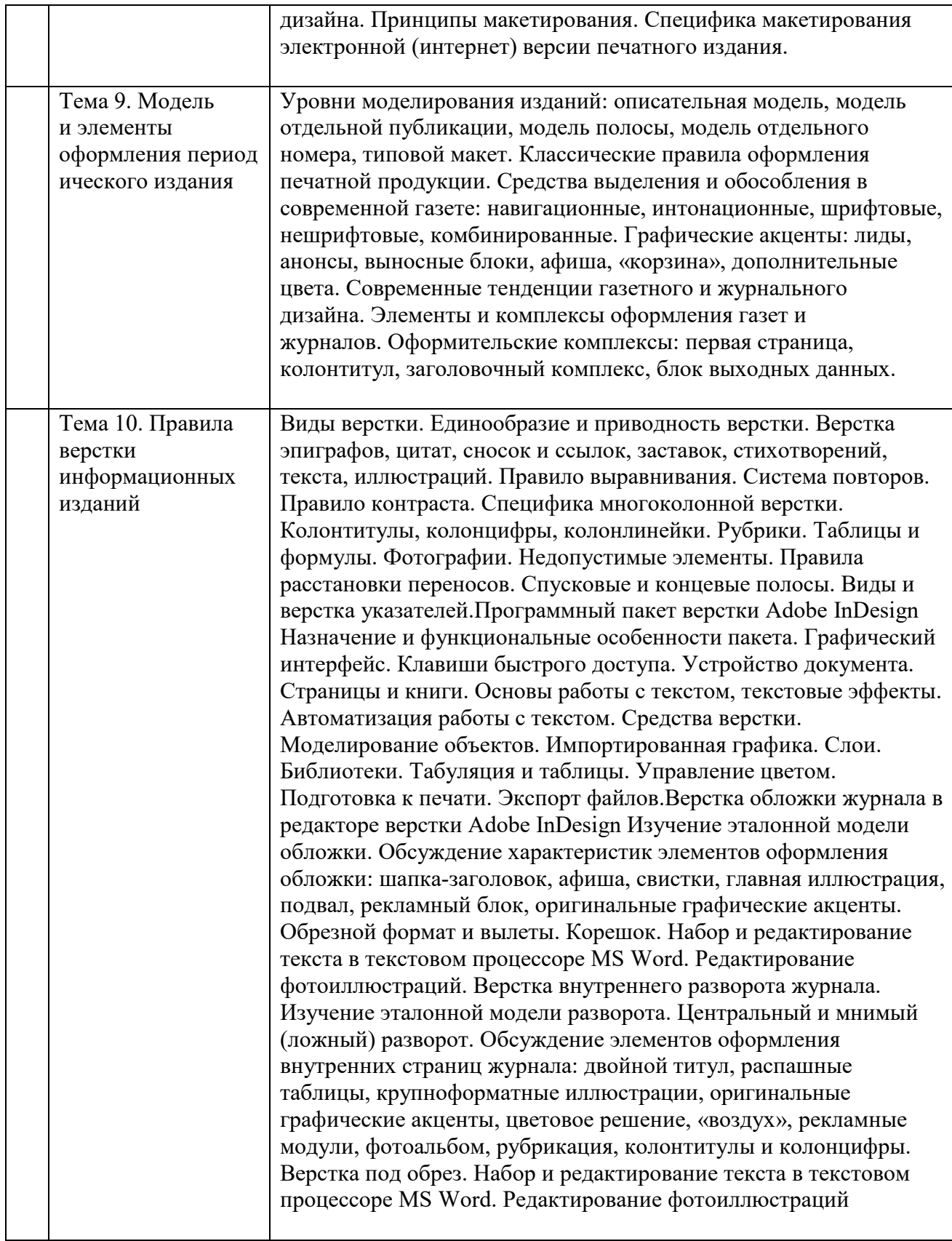

## **7.Фонд оценочных средств для проведения промежуточной аттестации обучающихся по дисциплине (модулю)**

Предусмотрены следующие виды контроля качества освоения конкретной дисциплины: - текущий контроль успеваемости

- промежуточная аттестация обучающихся по дисциплине

Фонд оценочных средств для проведения промежуточной аттестации обучающихся по дисциплине оформлен в **ПРИЛОЖЕНИИ** к РАБОЧЕЙ ПРОГРАММЕ ДИСЦИПЛИНЫ

Текущий контроль успеваемости обеспечивает оценивание хода освоения дисциплины в процессе обучения.

## *7.1.***Паспорт фонда оценочных средств для проведения текущей аттестации по дисциплине (модулю)**

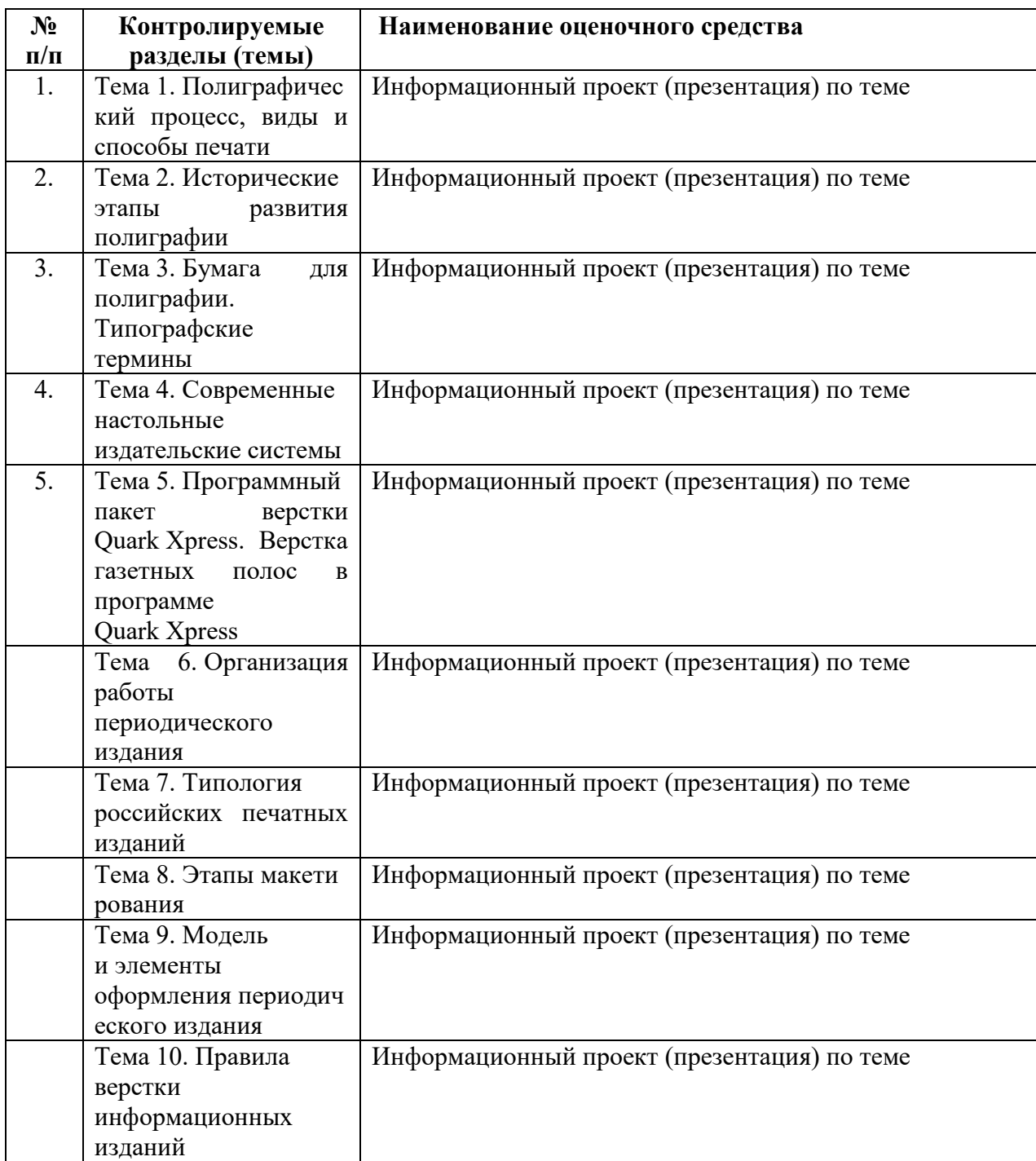

### **7.2 Типовые контрольные задания или иные материалы, необходимые для оценки знаний, умений, навыков и (или) опыта деятельности в процессе текущего контроля**

### **Темы рефератов по дисциплине**

- 1. Печатные формы и принципы их создания.
- 2. Классификация видов печати.
- 3. Преимущества и недостатки различных видов и способов печати.
- 4. Возникновение и становление полиграфии.
- 5. Становление печатного дела в России.
- 6. Развитие мировой полиграфии в XIX–ХХ вв.
- 7. Современное состояние полиграфии в мире и в России.
- 8. Печатная бумага: определение, состав, этапы производства.
- 9. Типы бумаги: специфические свойства и область применения.
- 10. Шрифтовое оформление и выделение фрагментов текста.
- 11. Структурно-композиционные части текста.
- 12. Программные средства допечатных процессов.
- 13. Концепция WYSIWYG, как принцип современной верстки.
- 14. История макетирования и верстки: аналоговые и цифровые методы.
- 15. Тенденции и перспективы развития макетирования и верстки.
- 16. Основные элементы оформления газетной полосы.

## **Типовые вопросы к информационным проектам**

- 1. Технологический процесс подготовки публикации к изданию.
- 2. Особенности макетирования и верстки газеты. Состав газеты.
- 3. Типовые макеты.
- 4. Особенности оформления текстового и графического материала газеты. Поля. Элементы дизайна. Текстовые выемки (оборки), линейки, рамки.
- 5. Модульная сетка. Оформление сносок, подрисуночных подписей, врезок. Заголовки. Иллюстрации Формулы и таблицы.
- 6. Управление размещением страниц в макете. Создание макетов с нестандартной раскладкой Управление качеством печати элементов с прозрачностью.
- 7. Использование визуальных эффектов: прозрачность, падающая тень, обработка углов. Использование слоев. Создание колонтитулов. Создание оглавления. Создание обложки журнала.
- 8. Понятие «спуск полос» и технологии спуска.
- 9. Выполнение спуска полос средствами InDesign.
- 10. Понятие «дообрезного» и «послеобрезного» формата издания
- 11. Подготовка файла к переносу для удаленного вывода.
- 12. Сбор всех необходимых компонентов в одной папке.
- 13. Предварительный контроль цветоделения Вывод цветоделения.
- 14. Создание файлов PS и PDF. Экспорт в формат PDF
- 15. Верстка текста: основные правила и приемы.
- 16. Шрифты на русской и латинской основах.
- 17. Основные требования к шрифту.
- 18. Вёрстка списков и других типовых элементов.
- 19. Верстка иллюстраций. Особенности верстки журнала.
- 20. Многоколоночная верстка.
- 21. Разработка стилевого оформления журнала.
- 22. Создание блоков сложной формы. Выравнивание и распределение блоков. Обтекание текстом с использованием сложного контура.
- 23. Особенности верстки газеты. Особенности оформления текстового и графического материала газеты.
- 24. Вёрстка телепрограммы, приёмы вёрстки.
- 25. Особенности верстки длинных документов.
- 26. Способы объединения нескольких публикаций. Приёмы вёрстки в Adobe InDesign.

Размещение и настройка текстовых блоков в Adobe InDesign. Импорт текста в Adobe InDesign.

- 27. Обзор форматов текстовых файлов. Импорт текста из других приложений.
- 28. Основные правила набора и верстки текста в Adobe InDesign. Распределение текста между блоками.
- 29. Связывание текстовых блоков в цепочки в Adobe InDesign.
- 30. Выравнивание и упорядочивание блоков в Adobe InDesign. Форматирование текста в Adobe InDesign

## **7.3 Методические материалы, определяющие процедуры оценивания знаний, умений, навыков и (или) опыта деятельности**

Все задания, используемые для текущего контроля формирования компетенций, условно можно разделить на две группы:

1. задания, которые в силу своих особенностей могут быть реализованы только в процессе обучения на занятиях (например, дискуссия, круглый стол, диспут, миниконференция);

2. задания, которые дополняют теоретические вопросы (практические задания, проблемно-аналитические задания, тест).

Выполнение всех заданий является необходимым для формирования и контроля знаний, умений и навыков. Поэтому, в случае невыполнения заданий в процессе обучения, их необходимо «отработать» до зачета (экзамена). Вид заданий, которые необходимо выполнить для ликвидации «задолженности» определяется в индивидуальном порядке, с учетом причин невыполнения.

## **1. Требование к теоретическому устному ответу**

Оценка знаний предполагает дифференцированный подход к студенту, учет его индивидуальных способностей, степень усвоения и систематизации основных понятий и категорий по дисциплине. Кроме того, оценивается не только глубина знаний поставленных вопросов, но и умение использовать в ответе практический материал. Оценивается культура речи, владение навыками ораторского искусства.

*Критерии оценивания:* последовательность, полнота, логичность изложения, анализ различных точек зрения, самостоятельное обобщение материала, использование профессиональных терминов, культура речи, навыки ораторского искусства. Изложение материала без фактических ошибок.

Оценка «отлично» ставится в случае, когда материал излагается исчерпывающе, последовательно, грамотно и логически стройно, при этом раскрываются не только основные понятия, но и анализируются точки зрения различных авторов. Обучающийся не затрудняется с ответом, соблюдает культуру речи.

Оценка *«хорошо¬* ставится, если обучающийся твердо знает материал, грамотно и по существу излагает его, знает практическую базу, но при ответе на вопрос допускает несущественные погрешности.

Оценка *«удовлетворительно¬* ставится, если обучающийся освоил только основной материал, но не знает отдельных деталей, допускает неточности, недостаточно правильные формулировки, нарушает последовательность в изложении материала, затрудняется с ответами, показывает отсутствие должной связи между анализом, аргументацией и выводами.

Оценка «неудовлетворительно» ставится, если обучающийся не отвечает на поставленные вопросы.

## **2. Творческие задания**

*Эссе* – это небольшая по объему письменная работа, сочетающая свободные, субъективные рассуждения по определенной теме с элементами научного анализа. Текст должен быть легко читаем, но необходимо избегать нарочито разговорного стиля, сленга, шаблонных фраз. Объем эссе составляет примерно 2 – 2,5 стр. 12 шрифтом с одинарным интервалом (без учета титульного листа).

*Критерии оценивания* - оценка учитывает соблюдение жанровой специфики эссе, наличие логической структуры построения текста, наличие авторской позиции, ее научность и связь с современным пониманием вопроса, адекватность аргументов, стиль изложения, оформление работы. Следует помнить, что прямое заимствование (без оформления цитат) текста из Интернета или электронной библиотеки недопустимо.

Оценка «отлично» ставится в случае, когда определяется: наличие логической структуры построения текста (вступление с постановкой проблемы; основная часть, разделенная по основным идеям; заключение с выводами, полученными в результате рассуждения); наличие четко определенной личной позиции по теме эссе; адекватность аргументов при обосновании личной позиции, стиль изложения.

Оценка *«хорошо»* ставится, когда в целом определяется: наличие логической структуры построения текста (вступление с постановкой проблемы; основная часть, разделенная по основным идеям; заключение с выводами, полученными в результате рассуждения); но не прослеживается наличие четко определенной личной позиции по теме эссе; не достаточно аргументов при обосновании личной позиции.

Оценка *«удовлетворительно¬* ставится, когда в целом определяется: наличие логической структуры построения текста (вступление с постановкой проблемы; основная часть, разделенная по основным идеям; заключение). Но не прослеживаются четкие выводы, нарушается стиль изложения.

Оценка *«неудовлетворительно¬* ставится, если не выполнены никакие требования.

## **3. Требование к решению ситуационной, проблемной задачи (кейсизмерители)**

Студент должен уметь выделить основные положения из текста задачи, которые требуют анализа и служат условиями решения. Исходя из поставленного вопроса в задаче, попытаться максимально точно определить проблему и соответственно решить ее.

Задачи должны решаться студентами письменно. При решении задач также важно правильно сформулировать и записать вопросы, начиная с более общих и, кончая частными.

*Критерии оценивания* – оценка учитывает методы и средства, использованные при решении ситуационной, проблемной задачи.

Оценка *«отличн*о¬ ставится в случае, когда обучающийся выполнил задание (решил задачу), используя в полном объеме теоретические знания и практические навыки, полученные в процессе обучения.

Оценка *«хорошо¬* ставится, если обучающийся в целом выполнил все требования, но не совсем четко определяется опора на теоретические положения, изложенные в научной литературе по данному вопросу.

Оценка *«удовлетворительно¬* ставится, если обучающийся показал положительные результаты в процессе решения задачи.

Оценка «неудовлетворительно» ставится, если обучающийся не выполнил все требования.

#### **4. Интерактивные задания**

Механизм проведения диспут-игры (ролевой (деловой) игры).

Необходимо разбиться на несколько команд, которые должны поочередно высказать свое мнение по каждому из заданных вопросов. Мнение высказывающейся команды засчитывается, если противоположная команда не опровергнет его контраргументами.

Команда, чье мнение засчитано как верное (не получило убедительных контраргументов от противоположных команд), получает один балл. Команда, опровергнувшая мнение противоположной команды своими контраргументами, также получает один балл. Побеждает команда, получившая максимальное количество баллов.

Ролевая игра как правило имеет фабулу (ситуацию, казус), распределяются роли, подготовка осуществляется за 2-3 недели до проведения игры.

*Критерии оценивания –* оцениваются действия всех участников группы. Понимание проблемы, высказывания и действия полностью соответствуют заданным целям. Соответствие реальной действительности решений, выработанных в ходе игры. Владение терминологией, демонстрация владения учебным материалом по теме игры, владение методами аргументации, умение работать в группе (умение слушать, конструктивно вести беседу, убеждать, управлять временем, бесконфликтно общаться), достижение игровых целей, (соответствие роли – при ролевой игре). Ясность и стиль изложения.

Оценка «отлично» ставится в случае, выполнения всех критериев.

Оценка *«хорошо¬* ставится, если обучающиеся в целом демонстрируют понимание проблемы, высказывания и действия полностью соответствуют заданным целям. Решения, выработанные в ходе игры, полностью соответствуют реальной действительности. Но некоторые объяснения не совсем аргументированы, нарушены нормы общения, нарушены временные рамки, нарушен стиль изложения.

Оценка *«удовлетворительно¬* ставится, если обучающиеся в целом демонстрируют понимание проблемы, высказывания и действия в целом соответствуют заданным целям. Однако, решения, выработанные в ходе игры, не совсем соответствуют реальной действительности. Некоторые объяснения не совсем аргументированы, нарушены временные рамки, нарушен стиль изложения.

Оценка *«неудовлетворительно¬* ставится, если обучающиеся не понимают проблему, их высказывания не соответствуют заданным целям.

#### **5. Комплексное проблемно-аналитическое задание**

Задание носит проблемно-аналитический характер и выполняется в три этапа. На первом из них необходимо ознакомиться со специальной литературой.

Целесообразно также повторить учебные материалы лекций и семинарских занятий по темам, в рамках которых предлагается выполнение данного задания.

На втором этапе выполнения работы необходимо сформулировать проблему и изложить авторскую версию ее решения, на основе полученной на первом этапе информации.

Третий этап работы заключается в формулировке собственной точки зрения по проблеме. Результат третьего этапа оформляется в виде аналитической записки (объем: 2- 2,5 стр.; 14 шрифт, 1,5 интервал).

*Критерий оценивания* - оценка учитывает: понимание проблемы, уровень раскрытия поставленной проблемы в плоскости теории изучаемой дисциплины, умение формулировать и аргументировано представлять собственную точку зрения, выполнение всех этапов работы.

Оценка «отлично» ставится в случае, когда обучающийся демонстрирует полное понимание проблемы, все требования, предъявляемые к заданию выполнены.

Оценка *«хорошо¬* ставится, если обучающийся демонстрирует значительное понимание проблемы, все требования, предъявляемые к заданию выполнены.

Оценка *«удовлетворительно¬* ставится, если обучающийся, демонстрирует частичное понимание проблемы, большинство требований, предъявляемых к заданию, выполнены

Оценка *«неудовлетворительно¬* ставится, если обучающийся демонстрирует непонимание проблемы, многие требования, предъявляемые к заданию, не выполнены.

## **6. Исследовательский проект**

*Исследовательский проект* **–** проект, структура которого приближена к формату научного исследования и содержит доказательство актуальности избранной темы, определение научной проблемы, предмета и объекта исследования, целей и задач, методов, источников, историографии, обобщение результатов, выводы.

Результаты выполнения исследовательского проекта оформляется в виде реферата (объем: 12-15 страниц; 14 шрифт, 1,5 интервал).

*Критерии оценивания* - поскольку структура исследовательского проекта максимально приближена к формату научного исследования, то при выставлении учитывается доказательство актуальности темы исследования, определение научной проблемы, объекта и предмета исследования, целей и задач, источников, методов исследования, выдвижение гипотезы, обобщение результатов и формулирование выводов, обозначение перспектив дальнейшего исследования.

Оценка «отлично» ставится в случае, когда обучающийся демонстрирует полное понимание проблемы, все требования, предъявляемые к заданию выполнены.

Оценка *«хорошо¬* ставится, если обучающийся демонстрирует значительное понимание проблемы, все требования, предъявляемые к заданию выполнены.

Оценка *«удовлетворительно¬* ставится, если обучающийся, демонстрирует частичное понимание проблемы, большинство требований, предъявляемых к заданию, выполнены

Оценка «неудовлетворительно» ставится, если обучающийся демонстрирует непонимание проблемы, многие требования, предъявляемые к заданию, не выполнены.

## **7. Информационный проект (презентация):**

*Информационный проект* **–** проект, направленный на стимулирование учебнопознавательной деятельности студента с выраженной эвристической направленностью (поиск, отбор и систематизация информации об объекте, оформление ее для презентации). Итоговым продуктом проекта может быть письменный реферат, электронный реферат с иллюстрациями, слайд-шоу, мини-фильм, презентация и т.д.

Информационный проект отличается от исследовательского проекта, поскольку представляет собой такую форму учебно-познавательной деятельности, которая отличается ярко выраженной эвристической направленностью.

*Критерии оценивания* - при выставлении оценки учитывается самостоятельный поиск, отбор и систематизация информации, раскрытие вопроса (проблемы), ознакомление студенческой аудитории с этой информацией (представление информации), ее анализ и обобщение, оформление, полные ответы на вопросы аудитории с примерами.

Оценка *«отличн*о¬ ставится в случае, когда обучающийся полностью раскрывает вопрос (проблему), представляет информацию систематизировано, последовательно, логично, взаимосвязано, использует более 5 профессиональных терминов, широко использует информационные технологии, ошибки в информации отсутствуют, дает полные ответы на вопросы аудитории с примерами.

Оценка *«хорошо»* ставится, если обучающийся раскрывает вопрос (проблему), представляет информацию систематизировано, последовательно, логично, взаимосвязано, использует более 2 профессиональных терминов, достаточно использует информационные технологии, допускает не более 2 ошибок в изложении материала, дает полные или частично полные ответы на вопросы аудитории.

Оценка «удовлетворительно» ставится, если обучающийся, раскрывает вопрос (проблему) не полностью, представляет информацию не систематизировано и не совсем последовательно, использует 1-2 профессиональных термина, использует информационные технологии, допускает 3-4 ошибки в изложении материала, отвечает только на элементарные вопросы аудитории без пояснений.

Оценка *«неудовлетворительно¬* ставится, если вопрос не раскрыт, представленная информация логически не связана, не используются профессиональные термины, допускает более 4 ошибок в изложении материала, не отвечает на вопросы аудитории.

## **8. Дискуссионные процедуры**

*Круглый стол, дискуссия, полемика, диспут, дебаты, мини-конференции* являются средствами, позволяющими включить обучающихся в процесс обсуждения спорного вопроса, проблемы и оценить их умение аргументировать собственную точку зрения. Задание дается заранее, определяется круг вопросов для обсуждения, группы участников этого обсуждения.

Дискуссионные процедуры могут быть использованы для того, чтобы студенты:

– лучше поняли усвояемый материал на фоне разнообразных позиций и мнений, не обязательно достигая общего мнения;

– смогли постичь смысл изучаемого материала, который иногда чувствуют интуитивно, но не могут высказать вербально, четко и ясно, или конструировать новый смысл, новую позицию;

– смогли согласовать свою позицию или действия относительно обсуждаемой проблемы.

*Критерии оценивания –* оцениваются действия всех участников группы. Понимание проблемы, высказывания и действия полностью соответствуют заданным целям. Соответствие реальной действительности решений, выработанных в ходе игры. Владение терминологией, демонстрация владения учебным материалом по теме игры, владение методами аргументации, умение работать в группе (умение слушать, конструктивно вести беседу, убеждать, управлять временем, бесконфликтно общаться), достижение игровых целей, (соответствие роли – при ролевой игре). Ясность и стиль изложения.

Оценка «отлично» ставится в случае, когда все требования выполнены в полном объеме.

Оценка *«хорошо¬* ставится, если обучающиеся в целом демонстрируют понимание проблемы, высказывания и действия полностью соответствуют заданным целям. Решения, выработанные в ходе игры, полностью соответствуют реальной действительности. Но некоторые объяснения не совсем аргументированы, нарушены нормы общения, нарушены временные рамки, нарушен стиль изложения.

Оценка *«удовлетворительно¬* ставится, если обучающиеся в целом демонстрируют понимание проблемы, высказывания и действия в целом соответствуют заданным целям. Однако, решения, выработанные в ходе игры, не совсем соответствуют реальной действительности. Некоторые объяснения не совсем аргументированы, нарушены временные рамки, нарушен стиль изложения.

Оценка *«неудовлетворительно¬* ставится, если обучающиеся не понимают проблему, их высказывания не соответствуют заданным целям.

## **9. Тестирование**

Является одним из средств контроля знаний обучающихся по дисциплине.

*Критерии оценивания –* правильный ответ на вопрос.

Оценка *«отличн*о¬ ставится в случае, если правильно выполнено 90-100% заданий. Оценка *«хорошо¬* ставится, если правильно выполнено 70-89% заданий.

Оценка «удовлетворительно» ставится в случае, если правильно выполнено 50-69% заданий.

Оценка «неудовлетворительно» ставится, если правильно выполнено менее 50% заланий.

## **10. Требование к письменному опросу (контрольной работе)**

Оценивается не только глубина знаний поставленных вопросов, но и умение изложить письменно.

*Критерии оценивания:* последовательность, полнота, логичность изложения, анализ различных точек зрения, самостоятельное обобщение материала. Изложение материала без фактических ошибок.

Оценка «*отличн*о» ставится в случае, когда соблюдены все критерии.

Оценка *«хорошо¬* ставится, если обучающийся твердо знает материал, грамотно и, по существу, излагает его, знает практическую базу, но допускает несущественные погрешности.

Оценка *«удовлетворительно¬* ставится, если обучающийся освоил только основной материал, но не знает отдельных деталей, допускает неточности, недостаточно правильные формулировки, нарушает последовательность в изложении материала, затрудняется с ответами, показывает отсутствие должной связи между анализом, аргументацией и выводами.

Оценка *«неудовлетворительно¬* ставится, если обучающийся не отвечает на поставленные вопросы.

## **8. Перечень основной и дополнительной учебной литературы, необходимой для освоения дисциплины (модуля)**

#### *8.1 Основная учебная литература*

1. Овчинникова, Р. Ю. Дизайн в рекламе. Основы графического проектирования : учебное пособие для студентов вузов, обучающихся по специальностям 070601 «Дизайн», 032401 «Реклама» / Р. Ю. Овчинникова; под редакцией Л. М. Дмитриева. — Москва: ЮНИТИ-ДАНА, 2017. — 239 c. — ISBN 978-5-238-01525-5. — Текст : электронный // Электроннобиблиотечная система IPR BOOKS : [сайт]. — URL:<https://www.iprbookshop.ru/74886.html> 2. Проектная графика и макетирование : учебное пособие для студентов специальности 072500 «Дизайн» / составители С. Б. Тонковид. — Липецк : Липецкий государственный технический университет, ЭБС АСВ, 2012. — 190 c. — ISBN 978-5-88247-535-1. — Текст : электронный // Электронно-библиотечная система IPR BOOKS : [сайт]. — URL: <https://www.iprbookshop.ru/17703.html>

#### *8.2 Дополнительная учебная литература*

1. Кулак, М. И. Технология полиграфического производства : монография / М. И. Кулак, С. А. Ничипорович, Н. Э. Трусевич. — Минск : Белорусская наука, 2011. — 371 c. — ISBN 978- 985-08-1318-3. — Текст : электронный // Электронно-библиотечная система IPR BOOKS : [сайт]. — URL:<https://www.iprbookshop.ru/10097.html>

2. Запекина, Н. М. Полиграфические технологии производства печатных средств информации : учебное пособие для студентов, обучающихся по направлению 035000 Издательское дело / Н. М. Запекина. — Челябинск : Челябинский государственный институт культуры, 2013. — 206 c. — ISBN 978-5-94839-331-5. — Текст : электронный // Электроннобиблиотечная система IPR BOOKS : [сайт]. — URL:<https://www.iprbookshop.ru/56481.html>

#### *8.3. Периодические издания*

- 1. Сайт журнала «Publich. Дизайн. Верстка. Печать» https://www.publish.ru
- 2. Сайт Журнала «Журналист» http://jrnlst.ru

## **9. Перечень ресурсов информационно-телекоммуникационной сети "Интернет" (далее - сеть "Интернет"), необходимых для освоения дисциплины (модуля)**

1.Сайт о дизайне, верстке, создании макетов [https://expert-polygraphy.com](https://expert-polygraphy.com/)

#### **10. Методические указания для обучающихся по освоению дисциплины (модуля)**

Успешное освоение данного курса базируется на рациональном сочетании нескольких видов учебной деятельности – лекций, семинарских занятий, самостоятельной работы. При этом самостоятельную работу следует рассматривать одним из главных звеньев полноценного высшего образования, на которую отводится значительная часть учебного времени.

Самостоятельная работа студентов складывается из следующих составляющих:

- работа с основной и дополнительной литературой, с материалами интернета и конспектами лекций;
- внеаудиторная подготовка к контрольным работам, выполнение докладов, рефератов и курсовых работ;
- выполнение самостоятельных практических работ;
- подготовка к экзаменам (зачетам) непосредственно перед ними.

Для правильной организации работы необходимо учитывать порядок изучения разделов курса, находящихся в строгой логической последовательности. Поэтому хорошее усвоение одной части дисциплины является предпосылкой для успешного перехода к следующей. Задания, проблемные вопросы, предложенные для изучения дисциплины, в том числе и для самостоятельного выполнения, носят междисциплинарный характер и базируются, прежде всего, на причинно-следственных связях между компонентами окружающего нас мира. В течение семестра, необходимо подготовить рефераты (проекты) с использованием рекомендуемой основной и дополнительной литературы и сдать рефераты для проверки преподавателю. Важным составляющим в изучении данного курса является решение ситуационных задач и работа над проблемно-аналитическими заданиями, что предполагает знание соответствующей научной терминологии и т.д.

Для лучшего запоминания материала целесообразно использовать индивидуальные особенности и разные виды памяти: зрительную, слуховую, ассоциативную. Успешному запоминанию также способствует приведение ярких свидетельств и наглядных примеров. Учебный материал должен постоянно повторяться и закрепляться.

При выполнении докладов, творческих, информационных, исследовательских проектов особое внимание следует обращать на подбор источников информации и методику работы с ними.

Для успешной сдачи экзамена (зачета) рекомендуется соблюдать следующие правила:

- 1. Подготовка к экзамену (зачету) должна проводиться систематически, в течение всего семестра.
- 2. Интенсивная подготовка должна начаться не позднее, чем за месяц до экзамена.
- 3. Время непосредственно перед экзаменом (зачетом) лучше использовать таким образом, чтобы оставить последний день свободным для повторения курса в целом, для систематизации материала и доработки отдельных вопросов.

Высокую оценку получают студенты, использующие данные, полученные в процессе выполнения самостоятельных работ, а также использующие собственные выводы на основе изученного материала.

Учитывая значительный объем теоретического материала, студентам рекомендуется регулярное посещение и подробное конспектирование лекций.

## *11.Перечень информационных технологий, используемых при осуществлении образовательного процесса по дисциплине (модулю), включая перечень программного обеспечения и информационных справочных систем (при необходимости)*

1. Microsoft Windows Server;

2. Семейство ОС Microsoft Windows;

3. Libre Office свободно распространяемый офисный пакет с открытым исходным кодом;

4. Информационно-справочная система: Система КонсультантПлюс (КонсультантПлюс);

5. Информационно-правовое обеспечение Гарант: Электронный периодический справочник «Система ГАРАНТ» (Система ГАРАНТ);

6. Электронная информационно-образовательная система ММУ: <https://elearn.mmu.ru/>

 Перечень используемого программного обеспечения указан в п.12 данной рабочей программы дисциплины.

## *12.Описание материально-технической базы, необходимой для осуществления образовательного процесса по дисциплине (модулю)*

12.1.Учебная аудитория для проведения учебных занятий, предусмотренных программой бакалавриата, оснащенная оборудованием и техническими средствами обучения

Специализированная мебель:

Комплект учебной мебели (стол, стул) на 30 посадочных мест; доска (маркерная) - 1шт ., комплект мебели для преподавателя – 1 шт.

Технические средства обучения:

Проектор, колонки, экран, компьютер в сборе для преподавателя - 1 шт

Перечень лицензионного программного обеспечения, в том числе отечественного производства:

Windows 10, Zoom, КонсультантПлюс, Система ГАРАНТ, Антивирус NOD32.

Перечень свободно распространяемого программного обеспечения:

Adobe Acrobat Reader DC, Google Chrome, LibreOffice, Skype.

Подключение к сети «Интернет» и обеспечение доступа в электронную информационно-образовательную среду ММУ.

12.2.Помещение для самостоятельной работы обучающихся

Специализированная мебель:

Комплект учебной мебели на 30 посадочных мест; доска (маркерная) - 1шт., комплект мебели для преподавателя – 1 шт.

Технические средства обучения:

Проектор, колонки, экран, компьютер в сборе для преподавателя - 1 шт., компьютер в сборе для обучающихся - 30 шт.

Перечень лицензионного программного обеспечения, в том числе отечественного производства:

Windows 10, Microsoft Office 2016, Zoom, КонсультантПлюс, Система ГАРАНТ, Антивирус NOD32.

Перечень свободно распространяемого программного обеспечения: Adobe Acrobat Reader DC, Google Chrome, LibreOffice, Skype, Gimp, Paint.net, AnyLogic, Inkscape.

Помещение для самостоятельной работы обучающихся оснащено компьютерной техникой с возможностью подключения к сети "Интернет" и обеспечением доступа в электронную информационно-образовательную среду ММУ.

#### **13.Образовательные технологии, используемые при освоении дисциплины**

Для освоения дисциплины используются как традиционные формы занятий – лекции (типы лекций – установочная, вводная, текущая, заключительная, обзорная; виды лекций – проблемная, визуальная, лекция конференция, лекция консультация); и семинарские (практические) занятия, так и активные и интерактивные формы занятий - деловые и ролевые игры, решение ситуационных задач и разбор конкретных ситуаций.

На учебных занятиях используются технические средства обучения мультимедийной

аудитории: компьютер, монитор, колонки, настенный экран, проектор, микрофон, пакет программ Microsoft Office для демонстрации презентаций и медиа файлов, видеопроектор для демонстрации слайдов, видеосюжетов и др. Тестирование обучаемых может осуществляться с использованием компьютерного оборудования университета.

## **13.1. В освоении учебной дисциплины используются следующие традиционные образовательные технологии:**

- чтение проблемно-информационных лекций с использованием доски и видеоматериалов;

- семинарские занятия для обсуждения, дискуссий и обмена мнениями;

- контрольные опросы;

- консультации;

- самостоятельная работа студентов с учебной литературой и первоисточниками;

- подготовка и обсуждение рефератов (проектов), презентаций (научно-исследовательская работа);

- тестирование по основным темам дисциплины.

## **13.2. Активные и интерактивные методы и формы обучения**

Из перечня видов: («мозговой штурм», анализ НПА, анализ проблемных ситуаций, анализ *конкретных ситуаций, инциденты, имитация коллективной профессиональной деятельности, разыгрывание ролей, творческая работа, связанная с освоением дисциплины, ролевая игра, круглый стол, диспут, беседа, дискуссия, мини-конференция и др.*) используются следующие:

*- диспут*

- *анализ проблемных, творческих заданий, ситуационных задач*
- *ролевая игра;*
- *круглый стол;*
- *мини-конференция*

*-дискуссия* 

*- беседа.*

## **13.3. Особенности обучения инвалидов и лиц с ограниченными возможностями здоровья (ОВЗ)**

При организации обучения по дисциплине учитываются особенности организации взаимодействия с инвалидами и лицами с ограниченными возможностями здоровья (далее – инвалиды и лица с ОВЗ) с целью обеспечения их прав. При обучении учитываются особенности их психофизического развития, индивидуальные возможности и при необходимости обеспечивается коррекция нарушений развития и социальная адаптация указанных лиц.

Выбор методов обучения определяется содержанием обучения, уровнем методического и материально-технического обеспечения, особенностями восприятия учебной информации студентов-инвалидов и студентов с ограниченными возможностями здоровья и т.д. В образовательном процессе используются социально-активные и рефлексивные методы обучения, технологии социокультурной реабилитации с целью оказания помощи в установлении полноценных межличностных отношений с другими студентами, создании комфортного психологического климата в студенческой группе.

При обучении лиц с ограниченными возможностями здоровья электронное обучение и дистанционные образовательные технологии предусматривают возможность приемапередачи информации в доступных для них формах.

Обучающиеся из числа лиц с ограниченными возможностями здоровья обеспечены печатными и электронными образовательными ресурсами в формах, адаптированных к ограничениям их здоровья.

Приложение

Автономная некоммерческая организация высшего образования «МОСКОВСКИЙ МЕЖДУНАРОДНЫЙ УНИВЕРСИТЕТ»

## **ФОНД ОЦЕНОЧНЫХ СРЕДСТВ ДЛЯ ПРОВЕДЕНИЯ ПРОМЕЖУТОЧНОЙ АТТЕСТАЦИИ ПО ДИСЦИПЛИНЕ**

## **Основы верстки и макетирования**

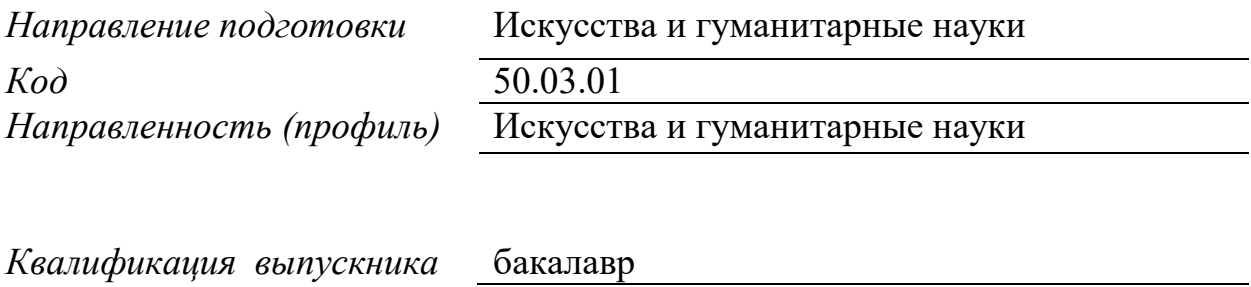

Москва 2022

## **1. Перечень кодов компетенций, формируемых дисциплиной в процессе освоения образовательной программы**

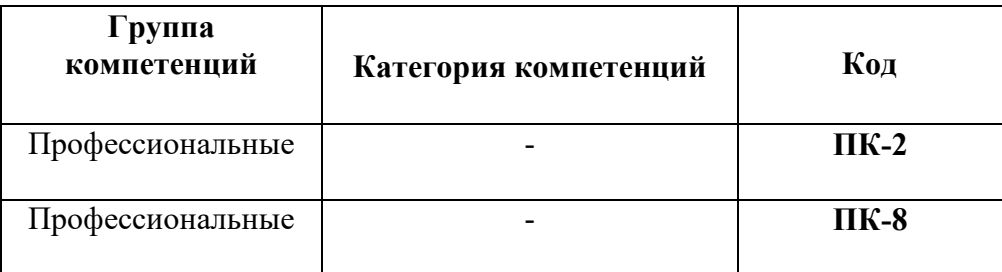

#### **2. Компетенции и индикаторы их достижения**

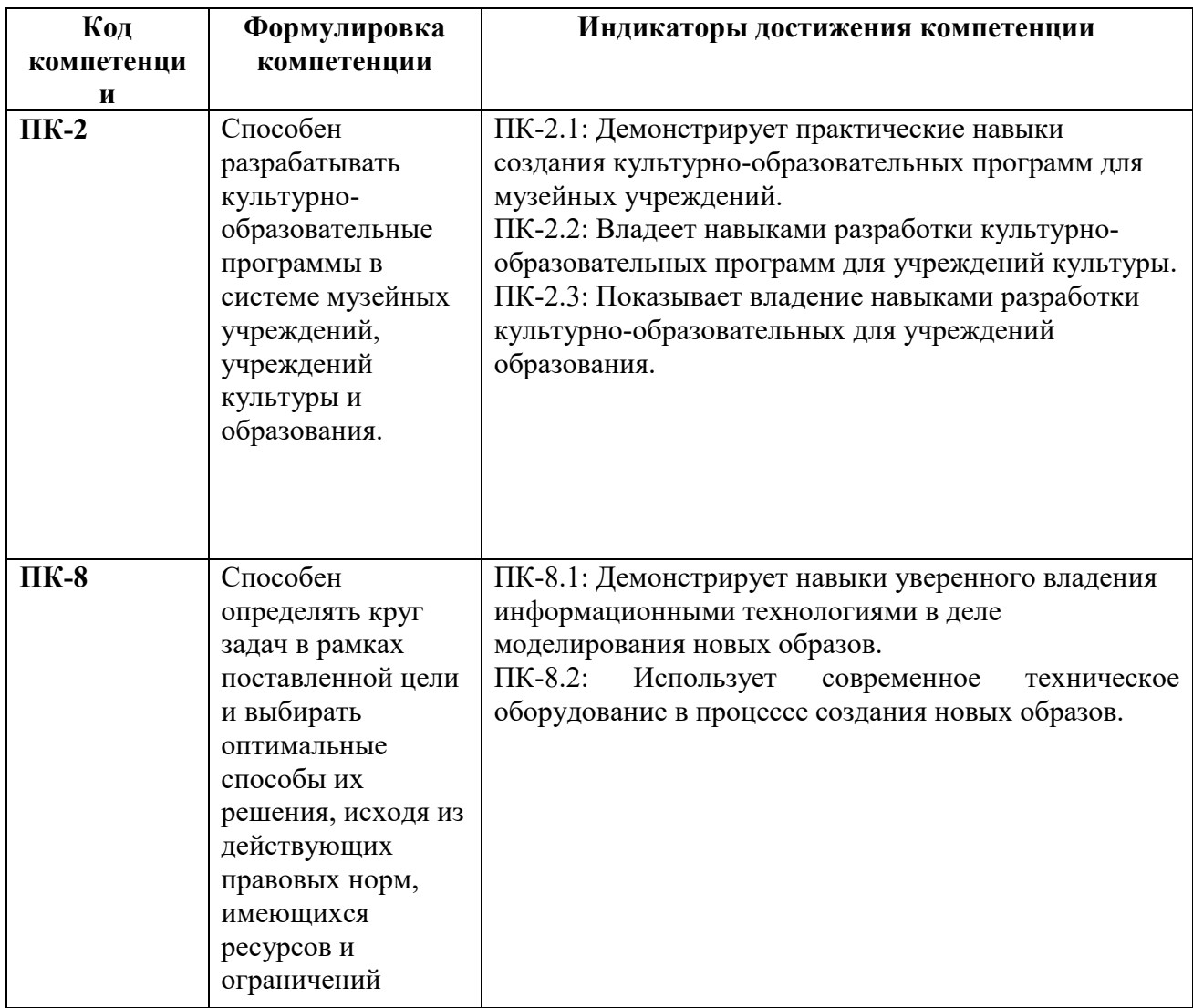

## **3. Описание планируемых результатов обучения по дисциплине**

3.1. Описание планируемых результатов обучения по дисциплине

Планируемые результаты обучения по дисциплине представлены дескрипторами (знания, умения, навыки).

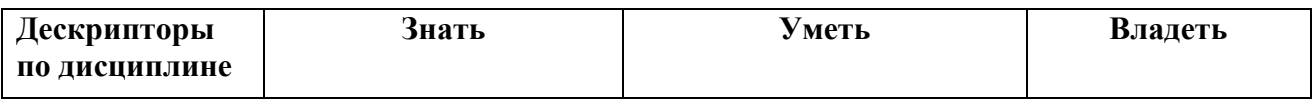

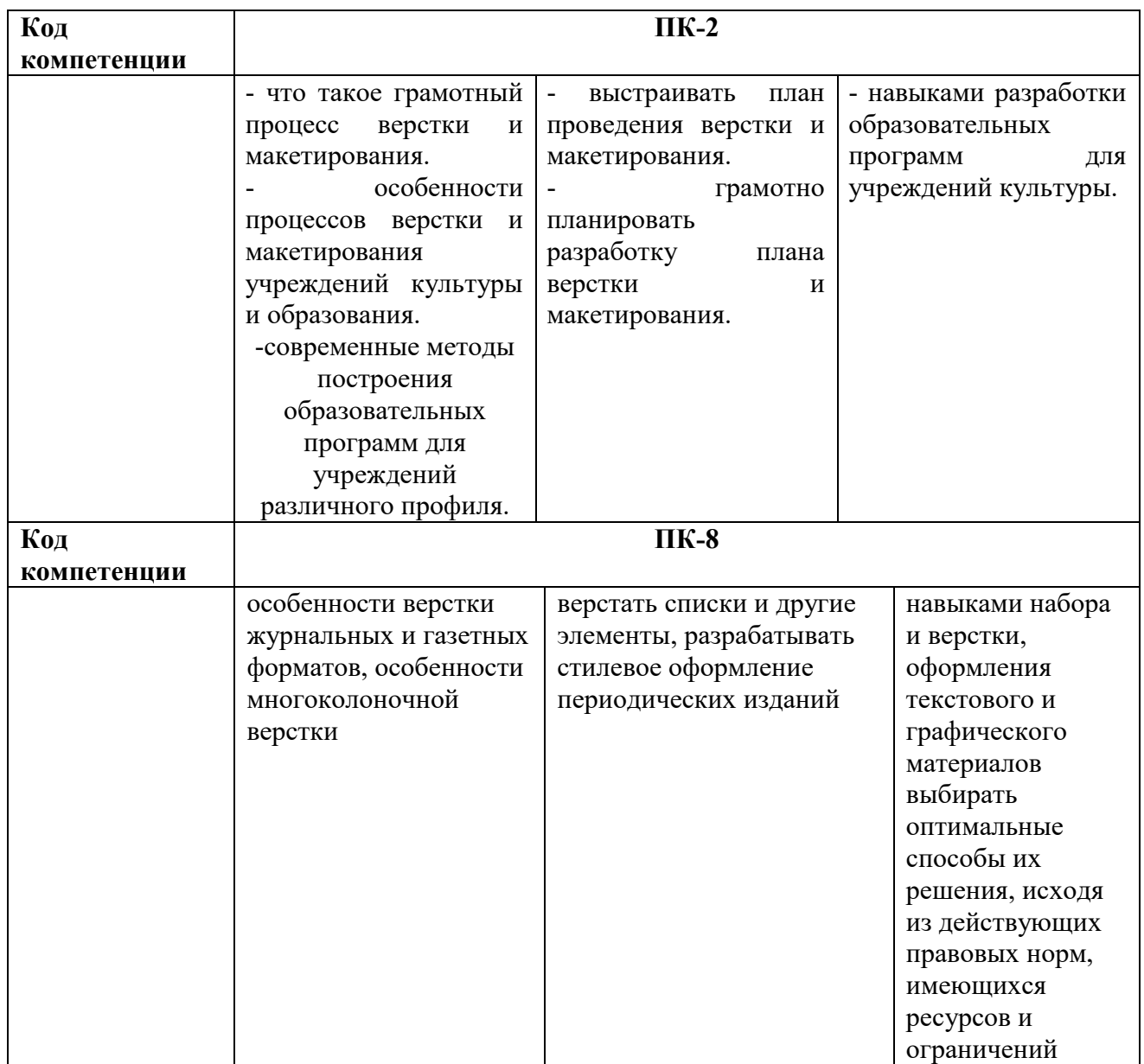

# 3.2. Критерии оценки результатов обучения по дисциплине

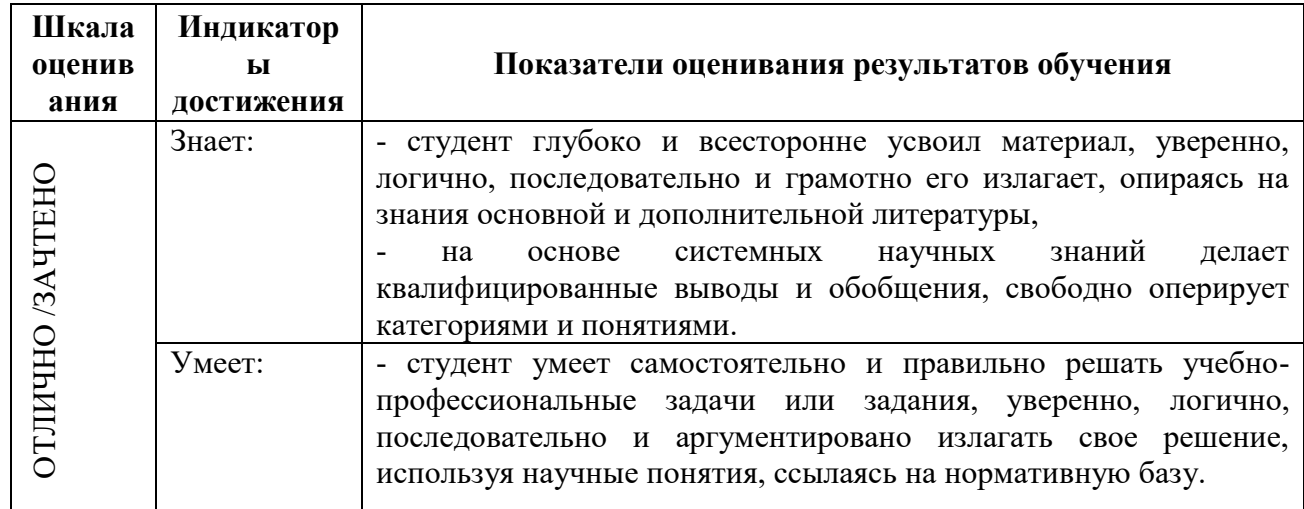

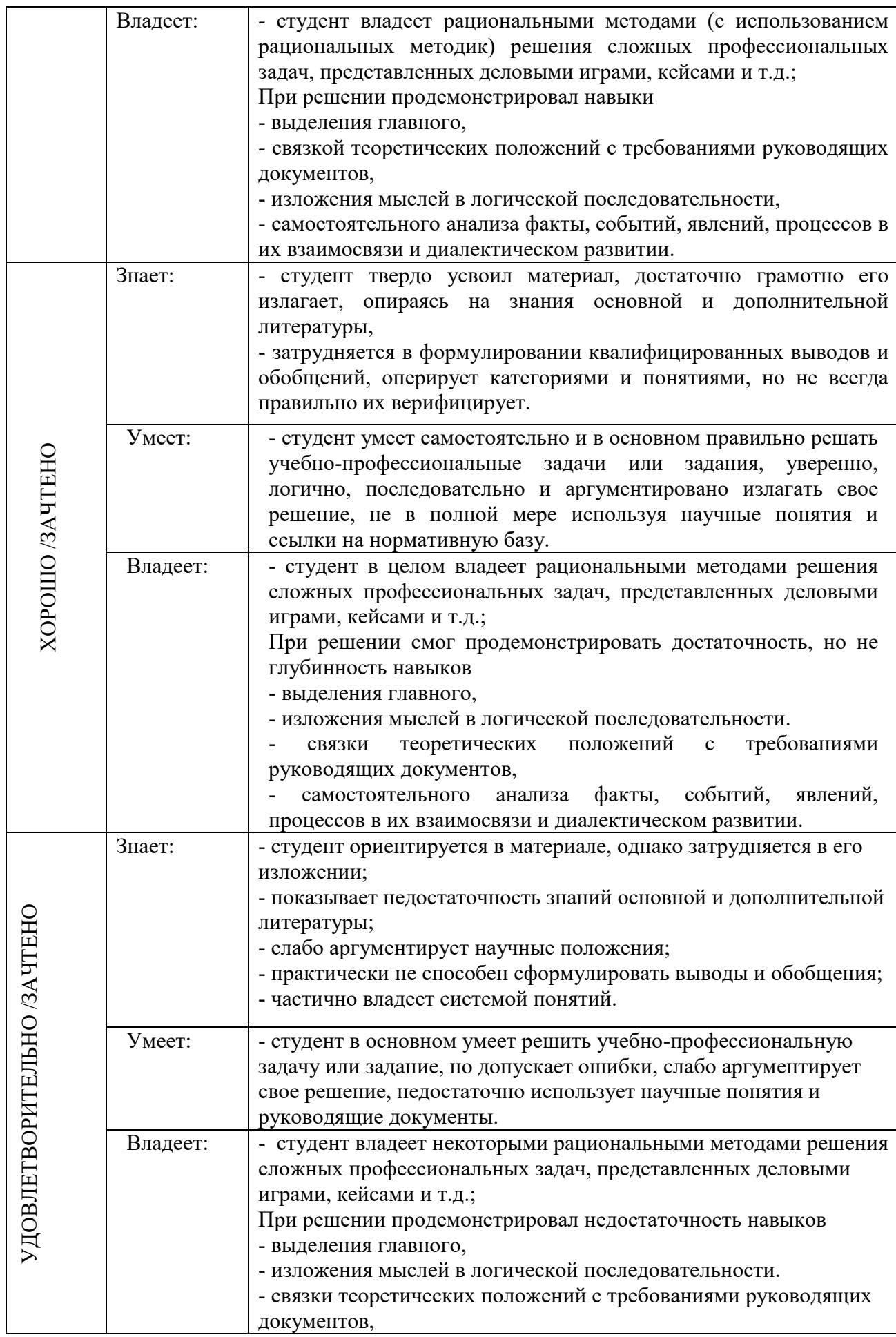

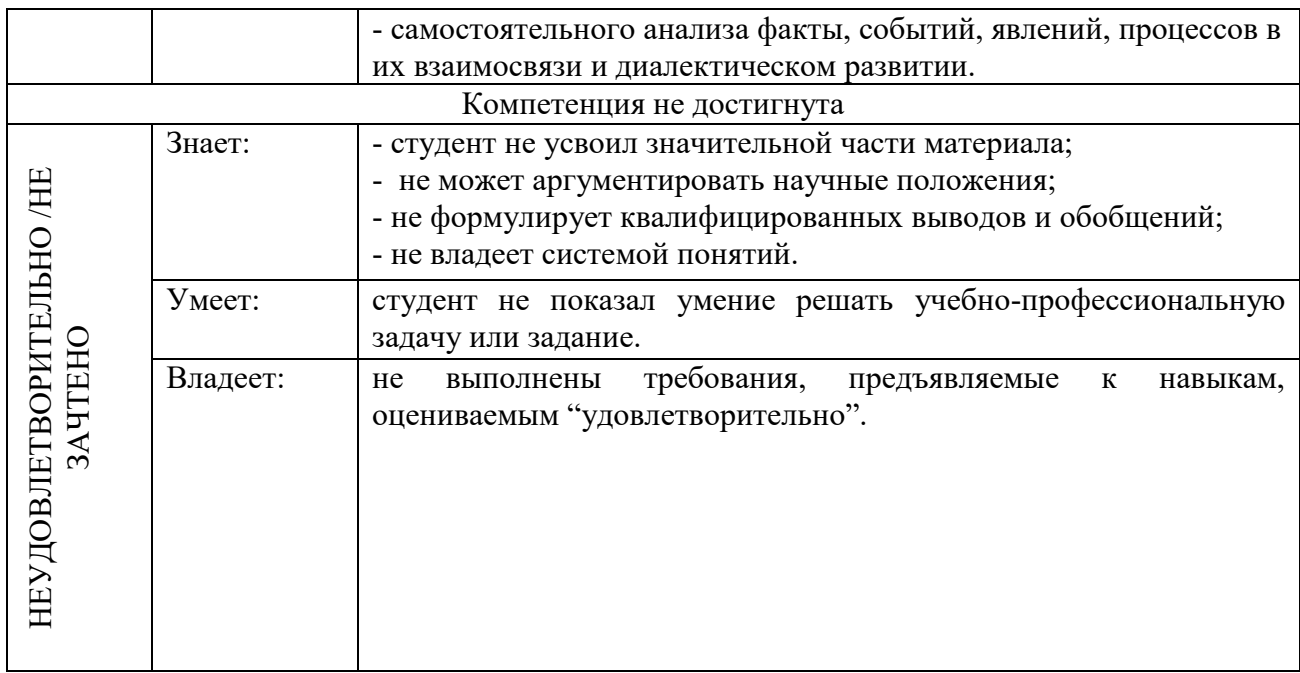

## **4. Типовые контрольные задания и/или иные материалы для проведения промежуточной аттестации, необходимые для оценки достижения компетенции, соотнесенной с результатами обучения по дисциплине**

## **Темы рефератов по дисциплине**

- 1. Печатные формы и принципы их создания.
- 2. Классификация видов печати.
- 3. Преимущества и недостатки различных видов и способов печати.
- 4. Возникновение и становление полиграфии.
- 5. Становление печатного дела в России.
- 6. Развитие мировой полиграфии в XIX–ХХ вв.
- 7. Современное состояние полиграфии в мире и в России.
- 8. Печатная бумага: определение, состав, этапы производства.
- 9. Типы бумаги: специфические свойства и область применения.
- 10. Шрифтовое оформление и выделение фрагментов текста.
- 11. Структурно-композиционные части текста.
- 12. Программные средства допечатных процессов.
- 13. Концепция WYSIWYG, как принцип современной верстки.
- 14. История макетирования и верстки: аналоговые и цифровые методы.
- 15. Тенденции и перспективы развития макетирования и верстки.
- 16. Основные элементы оформления газетной полосы.

## **Типовые вопросы к информационным проектам**

- 1. Технологический процесс подготовки публикации к изданию.
- 2. Особенности макетирования и верстки газеты. Состав газеты.
- 3. Типовые макеты.
- 4. Особенности оформления текстового и графического материала газеты. Поля. Элементы дизайна. Текстовые выемки (оборки), линейки, рамки.
- 5. Модульная сетка. Оформление сносок, подрисуночных подписей, врезок. Заголовки. Иллюстрации Формулы и таблицы.
- 6. Управление размещением страниц в макете. Создание макетов с нестандартной раскладкой Управление качеством печати элементов с прозрачностью.
- 7. Использование визуальных эффектов: прозрачность, падающая тень, обработка углов. Использование слоев. Создание колонтитулов. Создание оглавления. Создание обложки журнала.
- 8. Понятие «спуск полос» и технологии спуска.
- 9. Выполнение спуска полос средствами InDesign.
- 10. Понятие «дообрезного» и «послеобрезного» формата издания
- 11. Подготовка файла к переносу для удаленного вывода.
- 12. Сбор всех необходимых компонентов в одной папке.
- 13. Предварительный контроль цветоделения Вывод цветоделения.
- 14. Создание файлов PS и PDF. Экспорт в формат PDF
- 15. Верстка текста: основные правила и приемы.
- 16. Шрифты на русской и латинской основах.
- 17. Основные требования к шрифту.
- 18. Вёрстка списков и других типовых элементов.
- 19. Верстка иллюстраций. Особенности верстки журнала.
- 20. Многоколоночная верстка.
- 21. Разработка стилевого оформления журнала.
- 22. Создание блоков сложной формы. Выравнивание и распределение блоков. Обтекание текстом с использованием сложного контура.
- 23. Особенности верстки газеты. Особенности оформления текстового и графического материала газеты.
- 24. Вёрстка телепрограммы, приёмы вёрстки.
- 25. Особенности верстки длинных документов.
- 26. Способы объединения нескольких публикаций. Приёмы вёрстки в Adobe InDesign. Размещение и настройка текстовых блоков в Adobe InDesign. Импорт текста в Adobe InDesign.
- 27. Обзор форматов текстовых файлов. Импорт текста из других приложений.
- 28. Основные правила набора и верстки текста в Adobe InDesign. Распределение текста между блоками.
- 29. Связывание текстовых блоков в цепочки в Adobe InDesign.
- 30. Выравнивание и упорядочивание блоков в Adobe InDesign. Форматирование текста в Adobe InDesign

#### **Типовые вопросы к зачету**

- 1. Полиграфия: сущность, специфика, основные задачи.
- 2. Классификация видов и способов печати, их характеристика.
- 3. Характеристика основных исторических этапов развития печати.
- 4. Современное состояние полиграфической отрасли.
- 5. Печатная бумага: определение, состав, этапы производства.
- 6. Типы бумаги: их классификация, свойства и область применения.
- 7. Шрифт, его элементы, шрифтовое выделение.
- 8. Типографские единицы измерения.
- 9. Основные особенности и технологическая ориентация программных пакетов верстки.
- 10. Программа верстки Quark Xpress: функциональные особенности.
- 11. Методы получения плавного перехода тонов на полиграфическом оттиске.
- 12. Способы растрирования в полиграфии.
- 13. Основные формы растровых точек.
- 14. Паразитарные рисунки, их влияние на качество оттиска.
- 15. Основные операции изготовления печатных форм.
- 16. Полоса набора, особенности их построения.
- 17. Элементы издания на полосе набора. Схема их взаимного расположения.
- 18. Измерения, используемые в типографике.
- 19. Состав и структура редакционного коллектива печатного издания.
- 20. Этапы подготовки издания к печати.
- 21. Компьютерная верстка: определение, задачи, виды.
- 22. Современные настольные издательские системы.
- 23. Типологические особенности изданий и стиль оформления.
- 24. Макетирование: основные этапы и принципы.
- 25. Специфика макетирования электронной версии печатного издания.
- 26. Уровни моделирования изданий.
- 27. Классические правила оформления печатной продукции.
- 28. Средства выделения и обособления в современной периодике.
- 29. Современные тенденции газетного и журнального дизайна.
- 30. Оформительские комплексы газетно-журнальных изданий.
- 31. Единообразие и приводность верстки.
- 32. Верстка разнообразных текстовых блоков.
- 33. Правила верстки. Специфика многоколонной верстки.
- 34. Правила верстки разнообразных элементов оформления полосы.
- 35. Программа верстки Adobe InDesign: функциональные особенности.
- 36. Шрифт. Элементы буквы, элементы надписи.
- 37. Классификация шрифтов по рисунку. Семейства шрифтов.
- 38. Классификацию шрифтов по начертанию, размерам.

#### **Тестовые задания:**

## **ПК-2 СЕМЕСТР 6**

- 1. Что означает аббревиатура HTML?
- a) Язык гипертекстовой разметки
- b) Язык гиперссылок и текстовой разметки
- c) Язык высокой разметки текста
- d) Язык домашней текстовой разметки

Ответ: a) Язык гипертекстовой разметки

2. Какой HTML тег используется для определения корневого элемента документа? a) <head>

- $b)$   $$
- $c$ )  $\text{thm}$
- d) <title>

Ответ: c)  $\text{thm}$ 

3. Как можно связать внешний файл CSS с HTML документом?

- a) <style src="style.css">
- b) <link href="style.css" rel="stylesheet">
- c) <css src="style.css">
- d) <stylesheet>style.css</stylesheet>

Ответ: b) <link href="style.css" rel="stylesheet">

- 4. Какова цель CSS (каскадные таблицы стилей)?
- a) Добавить интерактивность на веб-страницу
- b) Определить структуру и макет веб-страницы
- c) Хранить данные, введенные пользователями

d) Определить представление и стиль веб-страницы

Ответ: d) Определить представление и стиль веб-страницы

5. Какое CSS свойство используется для установки цвета текста элемента? a) color b) font-color c) text-color d) text-style Ответ: a) color

6. Каково значение по умолчанию свойства position в CSS?

a) absolute b) relative c) fixed d) static Ответ: d) static

7. Как выбрать все абзацы на веб-странице с помощью CSS? a)  $p \{ all: paragraph; \}$ b) paragraph { select: all; } c) p { text-type: paragraph; } d) p { } OTBeT: d)  $p \}$ 

8. Какое CSS свойство используется для создания пространства между границей элемента и его содержимым? a) padding b) margin c) spacing

d) border-spacing

Ответ: a) padding

9. Какой тег HTML используется для создания разрыва строки? a)  $\text{Br}$ b) <br/>break> c)  $\langle$ l $b$ > d) <linebreak> Ответ: a)  $\text{Br}$ 10. Каким свойством CSS управляется порядок слоев элементов?

a) z-index b) stack-order c) order d) position Ответ: a) z-index

11. Как выровнять элемент по горизонтали с помощью CSS? a) align: center; b) horizontal-align: center; c) margin: auto; d) text-align: center; Ответ: c) margin: auto;

12. Какова цель свойства box-sizing в CSS?

а) Установить размер элемента

b) Добавить границы к элементу

с) Управлять тенью элемента

d) Контролировать, как вычисляется общая ширина и высота элемента

Ответ: d) Контролировать, как вычисляется общая ширина и высота элемента

13. Как создать комментарий в CSS?

a) /\* This is a comment  $*/$ 

b)  $//$  This is a comment

c) // This is a comment //

 $d$ ) <!-- This is a comment -->

OTBeT: a) /\* This is a comment \*/

14. Какой HTML тег используется для вставки изображения в HTML документ?

 $a)$  <image>

 $b)$  <img>

 $c$ ) <picture>

 $d$   $\langle$ src $\rangle$ 

OTBeT:  $b$ )  $\langle$ img>

15. Что делает свойство CSS "display: none;"?

а) Скрывает элемент из видимости

b) Делает фон элемента прозрачным

с) Добавляет подчеркивание к тексту элемента

d) Изменяет шрифт текста элемента

Ответ: а) Скрывает элемент из видимости

16. Какое CSS свойство используется для установки семейства шрифтов для текста элемента?

a) font-size

b) font-style

c) font-family

d) font-weight

Ответ: c) font-family

17. Как правильно выбрать элемент с ID "header" с помощью CSS?

a) #header

b) header

c) header

d) "header"

Ответ: a) #header

18. Как создать гиперссылку в HTML?

a) <link>http://example.com</link>

b) <a href="http://example.com">Нажмите здесь</a>

c)  $\langle \text{url}\rangle$ http://example.com $\langle \text{url}\rangle$ 

 $d$ ) <a>http://example.com</a>

Oтвет: b) <a href="http://example.com">Нажмите здесь</a>

19. Какова нель свойства CSS clear?

а) Задать выравнивание элемента

b) Управлять промежутками между элементами

c) Предотвратить выравнивание элементов вокруг элемента

d) Изменить размер шрифта элемента

Ответ: c) Предотвратить выравнивание элементов вокруг элемента

20. Какой HTML тег используется для создания списка с маркерами? a)  $\langle ul \rangle$ 

- $b)$   $\leq$ ol $>$
- c)  $\le$ list $>$
- $d$  $>$  $i>$

Ответ: a)  $\langle ul \rangle$ 

21. Что делает свойство CSS "position: relative;"?

a) Задает элементу абсолютное позиционирование

b) Задает элементу относительное позиционирование

c) Скрывает элемент из видимости

d) Изменяет цвет текста элемента

Ответ: b) Задает элементу относительное позиционирование

22. Как изменить размер шрифта текста с помощью CSS?

a) font-size: 16px;

b) text-size: 16px;

c) size: 16px;

d) font: 16px;

Ответ: a) font-size: 16px;

23. Какое свойство CSS используется для добавления подчеркивания к тексту элемента?

a) font-style: underline;

b) text-decoration: underline;

c) underline: true;

d) text-style: underline;

Ответ: b) text-decoration: underline;

24. Как выбрать все элементы с классом "content" с помощью CSS?

a) .content  $\{\}$ 

b) #content  $\{\}$ 

c) element.content { }

d) .content.element { }

Ответ: a) .content  $\{\}$ 

25. Какая цель свойства CSS "box-shadow"?

a) Добавить границу вокруг элемента

b) Управлять видимостью элемента

c) Создать тень вокруг элемента

d) Изменить ширину элемента

Ответ: c) Создать тень вокруг элемента

26. Как создать комментарий в HTML?

- a)  $\leq$ !-- This is a comment -- $>$
- b) /\* This is a comment \*/
- c) // This is a comment //
- d)  $\leq$ !-- This is a comment --

Ответ: а) <!-- This is a comment -->

27. Какова цель свойства CSS "font-style"?

- a) Задать цвет текста элемента
- b) Увеличить размер шрифта текста
- c) Задать семейство шрифтов для текста элемента
- d) Управлять стилем текста элемента (курсив, нормальный и т.д.)
- Ответ: d) Управлять стилем текста элемента (курсив, нормальный и т.д.)

28. Какой HTML тег используется для создания заголовка уровня 1?

a) <heading>  $b)$   $\leq h1$ c)  $\langle h2 \rangle$  $d$ )  $\leq h$ Ответ:  $b$ ) <h1>

29. Каким свойством CSS устанавливается жирность шрифта?

- a) font-weight
- b) font-style
- c) text-decoration
- d) text-style

Ответ: a) font-weight

30. Что делает свойство CSS "display: none;"?

- a) Скрывает элемент из видимости
- b) Делает фон элемента прозрачным
- c) Добавляет подчеркивание к тексту элемента
- d) Изменяет шрифт текста элемента

Ответ: a) Скрывает элемент из видимости

31. Какое CSS свойство используется для установки семейства шрифтов для текста элемента?

- a) font-size
- b) font-style
- c) font-family
- d) font-weight
- Ответ: c) font-family

32. Как правильно выбрать элемент с ID "header" с помощью CSS?

- a) #header
- b) .header
- c) header
- d) "header"
- Ответ: a) #header

33. Как создать гиперссылку в HTML?

a) <link[>http://example.com<](http://example.com/)/link>

- b) <a href=["http://example.com](http://example.com/)">Нажмите здесь</a>
- c) <url[>http://example.com<](http://example.com/)/url>
- d) <a[>http://example.com<](http://example.com/)/a>

Ответ: b) <a href="[http://example.com](http://example.com/)">Нажмите здесь</a>

34. Какова цель свойства CSS clear?

a) Задать выравнивание элемента

b) Управлять промежутками между элементами

c) Предотвратить выравнивание элементов вокруг элемента

d) Изменить размер шрифта элемента

Ответ: c) Предотвратить выравнивание элементов вокруг элемента

35. Какой HTML тег используется для создания списка с маркерами?

a)  $\langle ul \rangle$ 

 $b)$   $\leq$ ol $>$ 

c)  $\langle$  list $\rangle$ 

 $d$ )  $\leq i$ 

Ответ: a)  $\langle ul \rangle$ 

36. Что делает свойство CSS "position: relative;"?

a) Задает элементу абсолютное позиционирование

b) Задает элементу относительное позиционирование

c) Скрывает элемент из видимости

d) Изменяет цвет текста элемента

Ответ: b) Задает элементу относительное позиционирование

37. Как изменить размер шрифта текста с помощью CSS?

a) font-size: 16px;

b) text-size: 16px;

c) size: 16px;

d) font: 16px;

Ответ: a) font-size: 16px;

38. Какое свойство CSS используется для добавления подчеркивания к тексту элемента? a) font-style: underline;

b) text-decoration: underline;

c) underline: true;

d) text-style: underline;

Ответ: b) text-decoration: underline;

39. Как выбрать все элементы с классом "content" с помощью CSS?

a) .content  $\{\}$ 

b) #content  $\{\}$ 

c) element.content { }

d) .content.element { }

Ответ: a) .content  $\{\}$ 

40. Какая цель свойства CSS "box-shadow"?

a) Добавить границу вокруг элемента

b) Управлять видимостью элемента

c) Создать тень вокруг элемента

d) Изменить ширину элемента

Ответ: c) Создать тень вокруг элемента

41. Как создать комментарий в HTML?

a)  $\leq$  -- This is a comment -- $>$ 

b)  $/*$  This is a comment  $*/$ 

c) // This is a comment //  $d$ ) <!-- This is a comment --OTBeT: a) <!-- This is a comment -->

42. Какова цель свойства CSS "font-style"?

а) Задать цвет текста элемента

b) Увеличить размер шрифта текста

с) Задать семейство шрифтов для текста элемента

d) Управлять стилем текста элемента (курсив, нормальный и т.д.)

Ответ: d) Управлять стилем текста элемента (курсив, нормальный и т.д.)

43. Какой HTML тег используется для создания заголовка уровня 1?  $a)$  <heading>  $b)$  <h1> c)  $\langle h2 \rangle$  $d$ ) <h> OTBeT:  $b$ )  $\langle h1 \rangle$ 

44. Каким свойством CSS устанавливается жирность шрифта?

a) font-weight

b) font-style

c) text-decoration

d) text-style

Ответ: a) font-weight

45. Что делает свойство CSS "display: none;"?

а) Скрывает элемент из видимости

b) Делает фон элемента прозрачным

с) Добавляет подчеркивание к тексту элемента

d) Изменяет шрифт текста элемента

Ответ: а) Скрывает элемент из видимости

46. Какое CSS свойство используется для установки семейства шрифтов для текста элемента?

a) font-size

b) font-style

c) font-family

d) font-weight

Ответ: c) font-family

47. Как правильно выбрать элемент с ID "header" с помощью CSS?

a) #header

b) header

c) header

d) "header"

Ответ: a) #header

48. Как создать гиперссылку в HTML?

a) <link>http://example.com</link>

b) <a href="http://example.com">Нажмите здесь</a>

 $c$ ) < url >http://example.com < /url >

 $d$ ) <a>http://example.com</a>

Oтвет: b) <a href="http://example.com">Нажмите здесь</a>

49. Какова цель свойства CSS clear?

а) Задать выравнивание элемента

b) Управлять промежутками между элементами

с) Предотвратить выравнивание элементов вокруг элемента

d) Изменить размер шрифта элемента

Ответ: с) Предотвратить выравнивание элементов вокруг элемента

50. Какой HTML тег используется для создания списка с маркерами?

 $a)$   $\leq u$   $>$ 

 $b)$  <  $o$  l>

 $c$ ) <list>

 $d$  <li>

OTBeT:  $a$ )  $\leq u$ l>

## $\Pi K-8$ **CEMECTP6**

1. Что делает свойство CSS "position: relative;"?

а) Задает элементу абсолютное позиционирование

b) Задает элементу относительное позиционирование

с) Скрывает элемент из видимости

d) Изменяет цвет текста элемента

Ответ: b) Задает элементу относительное позиционирование

2. Как изменить размер шрифта текста с помощью CSS?

a) font-size: 16px;

b) text-size:  $16px$ ;

c) size:  $16px$ ;

d) font:  $16px$ ;

Ответ: a) font-size: 16px;

3. Какое свойство CSS используется для добавления подчеркивания к тексту элемента? a) font-style: underline;

b) text-decoration: underline;

c) underline: true:

d) text-style: underline;

OTBeT: b) text-decoration: underline;

4. Как выбрать все элементы с классом "content" с помощью CSS?

a) content  $\{\}$ b) #content  $\{\}$ c) element.content  $\{ \}$ d) .content.element  $\{\}$ OTBeT: a) .content  $\{\}$ 

5. Какая нель свойства CSS "box-shadow"?

а) Добавить границу вокруг элемента

b) Управлять видимостью элемента

c) Создать тень вокруг элемента d) Изменить ширину элемента Ответ: c) Создать тень вокруг элемента

- 6. Как создать комментарий в HTML?
- a)  $\leq$  -- This is a comment -- $>$

b)  $\frac{*}{\cdot}$  This is a comment  $\frac{*}{\cdot}$ 

c) // This is a comment //

 $d$ ) <!-- This is a comment --

Ответ: а) <!-- This is a comment  $\rightarrow$ 

7. Какова цель свойства CSS "font-style"?

- a) Задать цвет текста элемента
- b) Увеличить размер шрифта текста
- c) Задать семейство шрифтов для текста элемента
- d) Управлять стилем текста элемента (курсив, нормальный и т.д.)
- Ответ: d) Управлять стилем текста элемента (курсив, нормальный и т.д.)

8. Какой HTML тег используется для создания заголовка уровня 1?

- a) <heading>  $b)$   $\leq h1$
- c)  $\langle h2 \rangle$
- $d$ )  $\leq h$

Ответ:  $b$ ) <h1>

9. Каким свойством CSS устанавливается жирность шрифта?

- a) font-weight
- b) font-style
- c) text-decoration
- d) text-style

Ответ: a) font-weight

10. Что делает свойство CSS "display: none;"?

- a) Скрывает элемент из видимости
- b) Делает фон элемента прозрачным
- c) Добавляет подчеркивание к тексту элемента
- d) Изменяет шрифт текста элемента

Ответ: a) Скрывает элемент из видимости

11. Какое CSS свойство используется для установки семейства шрифтов для текста элемента?

- a) font-size
- b) font-style
- c) font-family
- d) font-weight
- Ответ: c) font-family

12. Как правильно выбрать элемент с ID "header" с помощью CSS?

- a) #header
- b) .header
- c) header

d) "header" Ответ: a) #header

13. Как создать гиперссылку в HTML?

a)  $\langle$ link $\rangle$ http://example.com $\langle$ link $\rangle$ 

b) <a href="http://example.com">Нажмите здесь</a>

 $c)$  < url >http://example.com</url >

 $d$ ) <a>http://example.com</a>

Oтвет: b) <a href="http://example.com">Нажмите здесь</a>

14. Какова цель свойства CSS clear?

а) Задать выравнивание элемента

b) Управлять промежутками между элементами

с) Предотвратить выравнивание элементов вокруг элемента

d) Изменить размер шрифта элемента

Ответ: с) Предотвратить выравнивание элементов вокруг элемента

15. Какой HTML тег используется для создания списка с маркерами?

 $a)$   $\leq u$   $>$ 

 $\bar{b}$ ) <  $\alpha$ |>

 $c$ )  $\le$ list $>$ 

 $d$ ) <li>

OTBeT:  $a$ )  $\leq u$ l>

16. Что делает свойство CSS "position: relative;"?

а) Задает элементу абсолютное позиционирование

b) Задает элементу относительное позиционирование

с) Скрывает элемент из видимости

d) Изменяет цвет текста элемента

Ответ: b) Задает элементу относительное позиционирование

17. Как изменить размер шрифта текста с помощью CSS?

a) font-size:  $16px$ ;

b) text-size:  $16px$ ;

c) size:  $16px$ ;

 $d)$  font: 16px:

Ответ: a) font-size: 16px;

18. Какое свойство CSS используется для добавления подчеркивания к тексту элемента? a) font-style: underline;

b) text-decoration: underline;

c) underline: true:

d) text-style: underline:

OTBeT: b) text-decoration: underline;

19. Как выбрать все элементы с классом "content" с помощью CSS?

a) content  $\{\}$ 

b) #content  $\{\}$ 

c) element.content  $\{\}$ 

d) .content.element  $\{\}$ 

OTBeT: a) content  $\{\}$ 

20. Какая цель свойства CSS "box-shadow"?

a) Добавить границу вокруг элемента

b) Управлять видимостью элемента

c) Создать тень вокруг элемента

d) Изменить ширину элемента

Ответ: c) Создать тень вокруг элемента

21. Как создать комментарий в HTML?

a)  $\leq$ !-- This is a comment -- $>$ 

b)  $\frac{*}{\cdot}$  This is a comment  $\frac{*}{\cdot}$ 

c) // This is a comment //

 $d$ ) <!-- This is a comment --

Ответ: а) <!-- This is a comment -->

22. Какова цель свойства CSS "font-style"?

a) Задать цвет текста элемента

b) Увеличить размер шрифта текста

c) Задать семейство шрифтов для текста элемента

d) Управлять стилем текста элемента (курсив, нормальный и т.д.)

Ответ: d) Управлять стилем текста элемента (курсив, нормальный и т.д.)

23. Какой HTML тег используется для создания заголовка уровня 1?

a) <heading>  $b)$   $\leq h1$ c)  $\langle h2 \rangle$  $d$ )  $\leq h$ Ответ: b)  $\langle h1 \rangle$ 

24. Каким свойством CSS устанавливается жирность шрифта?

a) font-weight

b) font-style

c) text-decoration

d) text-style

Ответ: a) font-weight

25. Что делает свойство CSS "display: none;"? a) Скрывает элемент из видимости b) Делает фон элемента прозрачным

c) Добавляет подчеркивание к тексту элемента

d) Изменяет шрифт текста элемента

Ответ: a) Скрывает элемент из видимости

26. Какое CSS свойство используется для установки семейства шрифтов для текста элемента?

a) font-size

b) font-style

c) font-family

d) font-weight

Ответ: c) font-family

27. Как правильно выбрать элемент с ID "header" с помощью CSS? a) #header

b) header c) header d) "header" Ответ: a) #header

28. Как создать гиперссылку в HTML? a) <link>http://example.com</link> b) <a href="http://example.com">Нажмите здесь</a>  $c$ )  $\langle \text{ur} \rangle$  http://example.com $\langle \text{ur} \rangle$  $d$ ) <a>http://example.com</a> Oтвет: b) <a href="http://example.com">Нажмите здесь</a>

29. Какова цель свойства CSS clear?

а) Задать выравнивание элемента

b) Управлять промежутками между элементами

с) Предотвратить выравнивание элементов вокруг элемента

d) Изменить размер шрифта элемента

Ответ: с) Предотвратить выравнивание элементов вокруг элемента

30. Какой HTML тег используется для создания списка с маркерами?

 $a)$   $\langle$ u $\rangle$ 

 $b)$  <  $ol$  >

 $c$   $\le$  list $\ge$ 

 $d$  <li>

OTBeT:  $a$ )  $\leq u$ l>

31. Какое свойство CSS используется для задания прозрачности элемента?

a) background-color b) opacity c) visibility d) display Правильный ответ: b) opacity

32. Какой тег используется для создания нумерованного списка в HTML? a)  $\langle 11 \rangle$  $\mathbf{b}$  $<$ li $>$  $c)$  $\leq$ n $\geq$  $\mathbf{d}$  $<$ dl $>$ Правильный OTBeT:  $c)$  $\leq 0$ 

33. Какое свойство CSS позволяет создать эффект "параллакс" при прокрутке страницы? a) position b) transform c) margin d) background-attachment Правильный ответ: d) backgroundattachment

34. Какой атрибут HTML используется для установки минимальной ширины ячейки в таблице? a) width b) max-width c) min-width d) colspan Правильный ответ: c) min-width 35. Какой метод JavaScript используется для добавления нового элемента в HTMLдокумент? a) appendChild() b) createElement() c) addElement() d) insertElement() Правильный createElement() ответ: b) 36. Какое свойство CSS позволяет сделать текст заглавными буквами? text-transform b) text-style c) text-decoration d) text-case a) text-transform Правильный otret: a)

37. Какой элемент HTML используется для создания выпадающего списка?

a)  $\langle$ dropdown> b)  $\langle$ list> c)  $\langle$ select> d)  $\langle$ options>  $\langle$   $\langle$   $\rangle$   $\langle$   $\rangle$   $\rangle$   $\langle$   $\rangle$   $\langle$   $\rangle$   $\langle$   $\rangle$   $\langle$   $\rangle$   $\langle$   $\rangle$   $\langle$   $\rangle$   $\rangle$   $\langle$   $\rangle$   $\langle$   $\rangle$   $\rangle$   $\langle$   $\rangle$   $\rangle$   $\langle$   $\rangle$   $\rangle$   $\rangle$   $\langle$ 

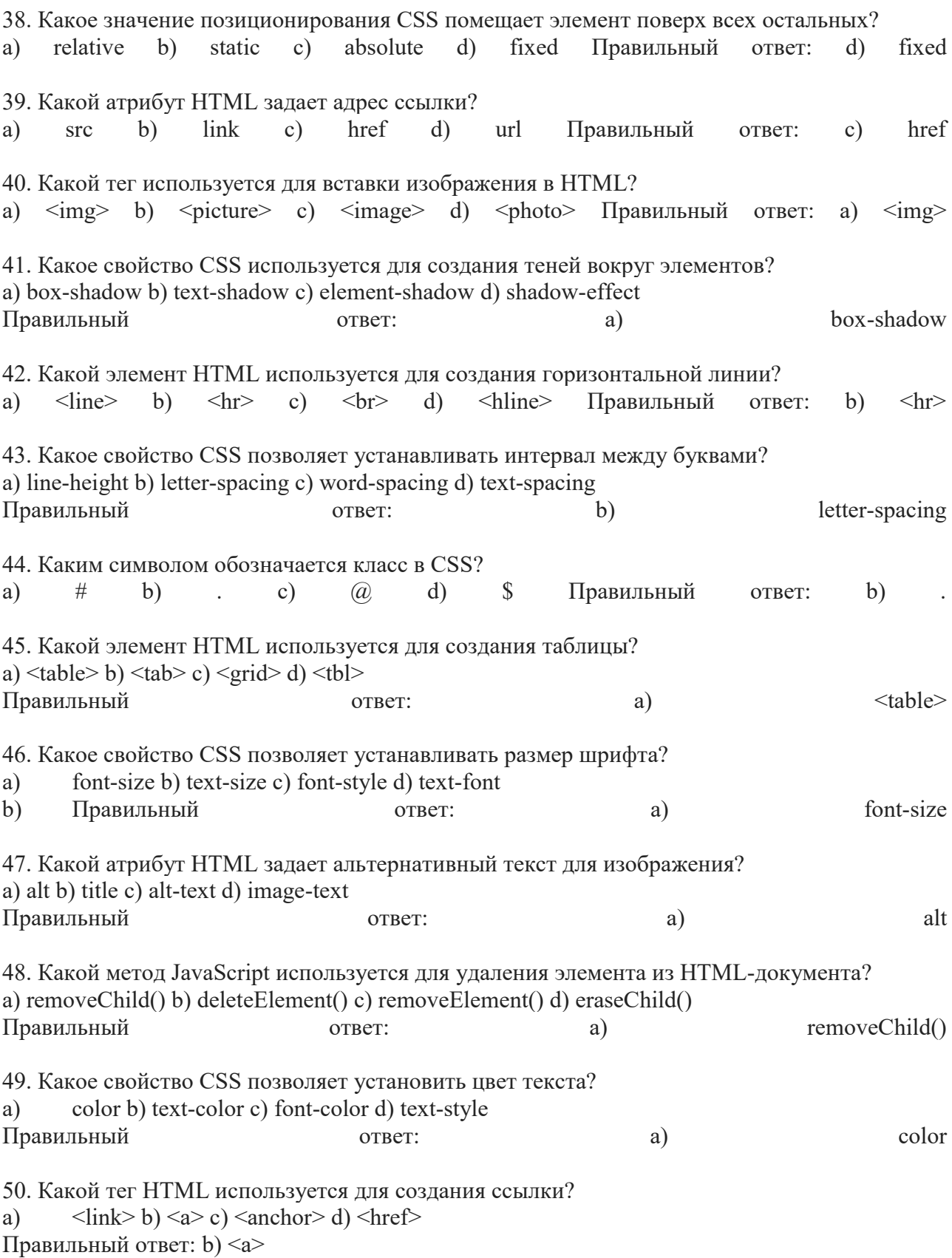

### **5.Методические материалы, определяющие процедуры оценивания индикаторов достижения компетенций**

Специфика формирования компетенций и их измерение определяется структурированием информации о состоянии уровня подготовки обучающихся.

Алгоритмы отбора и конструирования заданий для оценки достижений в предметной области, техника конструирования заданий, способы организации и проведения стандартизированный оценочных процедур, методика шкалирования и методы обработки и интерпретации результатов оценивания позволяют обучающимся освоить компетентностноориентированные программы дисциплин.

Формирование компетенций осуществляется в ходе всех видов занятий, практики, а контроль их сформированности на этапе текущей, промежуточной и итоговой аттестации.

Оценивание знаний, умений и навыков по учебной дисциплине осуществляется посредством использования следующих видов оценочных средств:

- опросы: устный, письменный;

- задания для практических занятий;

- ситуационные задания;

-контрольные работы;

- коллоквиумы;

-написание реферата;

-написание эссе;

- решение тестовых заданий;

- экзамен.

#### **Опросы по вынесенным на обсуждение темам**

Устные опросы проводятся во время практических занятий и возможны при проведении аттестации в качестве дополнительного испытания при недостаточности результатов тестирования и решения заданий. Вопросы опроса не должны выходить за рамки объявленной для данного занятия темы. Устные опросы необходимо строить так, чтобы вовлечь в тему обсуждения максимальное количество обучающихся в группе, проводить параллели с уже пройденным учебным материалом данной дисциплины и смежными курсами, находить удачные примеры из современной действительности, что увеличивает эффективность усвоения материала на ассоциациях.

Основные вопросы для устного опроса доводятся до сведения студентов на предыдущем практическом занятии.

Письменные опросы позволяют проверить уровень подготовки к практическому занятию всех обучающихся в группе, при этом оставляя достаточно учебного времени для иных форм педагогической деятельности в рамках данного занятия. Письменный опрос проводится без предупреждения, что стимулирует обучающихся к систематической подготовке к занятиям. Вопросы для опроса готовятся заранее, формулируются узко, дабы обучающийся имел объективную возможность полноценно его осветить за отведенное время.

Письменные опросы целесообразно применять в целях проверки усвояемости значительного объема учебного материала, например, во время проведения аттестации, когда необходимо проверить знания обучающихся по всему курсу.

При оценке опросов анализу подлежит точность формулировок, связность изложения материала, обоснованность суждений.

#### **Решение заданий (кейс-методы)**

Решение кейс-методов осуществляется с целью проверки уровня навыков (владений) обучающегося по применению содержания основных понятий и терминов дисциплины вообще и каждой её темы в частности.

Обучающемуся объявляется условие задания, решение которого он излагает либо устно, либо письменно.

Эффективным интерактивным способом решения задания является сопоставления результатов разрешения одного задания двумя и более малыми группами обучающихся.

Задачи, требующие изучения значительного объема, необходимо относить на

самостоятельную работу студентов, с непременным разбором результатов во время практических занятий. В данном случае решение ситуационных задач с глубоким обоснованием должно представляться на проверку в письменном виде.

При оценке решения заданий анализируется понимание обучающимся конкретной ситуации, правильность её понимания в соответствии с изучаемым материалом, способность обоснования выбранной точки зрения, глубина проработки рассматриваемого вопроса, умением выявить основные положения затронутого вопроса.

#### **Решение заданий в тестовой форме**

#### Проводится тестирование в течение изучения дисциплины

Не менее чем за 1 неделю до тестирования, преподаватель должен определить обучающимся исходные данные для подготовки к тестированию: назвать разделы (темы, вопросы), по которым будут задания в тестовой форме, теоретические источники (с точным указанием разделов, тем, статей) для подготовки.

При прохождении тестирования пользоваться конспектами лекций, учебниками, и иными материалами не разрешено.